#### **BAB V**

### **ANALISIS DAN PEMBAHASAN**

#### **5.1. Hujan Kawasan DAS**

Penentuan hujan kawasan Sungai Cibeber menggunakan data curah hujan dari 2 stasiun pencatat hujan yang dekat dengan lokasi, yaitu stasiun pencatat hujan Cilegon dan Cinangka.

#### **5.1.1. Data Maksimum Tahunan (***Annual Maximum Series)*

Penentuan Hujan Maksimum dilakukan dengan mengukur hujan yang terjadi pada waktu yang bersamaan.Metode ini digunakan karena terdapat lebih dari 10 tahun data yang berurutan. Data yang diambil adalah data hujan maksimum pada tahun 2012- 2022.

| N <sub>o</sub> | <b>Tahun</b> | <b>Curah Hujan Cilegon</b> | <b>Curah Hujan Cinangka</b> |
|----------------|--------------|----------------------------|-----------------------------|
|                | 2012         | 60,00                      | 100                         |
| 2              | 2013         | 126,30                     | 117                         |
| 3              | 2014         | 58,70                      | 184                         |
| 4              | 2015         | 69,50                      | 138                         |
| 5              | 2016         | 80,10                      | 146                         |
| 6              | 2017         | 155,10                     | 105                         |
| 7              | 2018         | 103,20                     | 180                         |
| 8              | 2019         | 101,60                     | 188                         |
| 9              | 2020         | 52,07                      | 163                         |
| 10             | 2021         | 77,80                      | 166                         |
| 11             | 2022         | 92,96                      | 281                         |

Tabel 5.1 Data Curah Hujan Stasiun Cilegon dan Stasiun Cinangka

(Sumber: BBWS C3)

#### **5.1.2. Penentuan Hujan Kawasan**

Dari pengambilan data hujan maksimum di atas, langkah selanjutnya adalah menentukan hujan kawasan (DAS). Untuk mencari hujan kawasan digunakan metode Aljabar atau Aritmatik, karena hanya menggunakan 2 stasiun pencatat hujan.

| <b>No</b> | <b>Tahun</b> | <b>Curah Hujan</b><br><b>Cilegon</b> | <b>Curah Hujan</b><br><b>Cinangka</b> | <b>Hujan DAS</b> |
|-----------|--------------|--------------------------------------|---------------------------------------|------------------|
|           | 2012         | 60,00                                | $00\,$                                | 80,00            |
| ⌒<br>∸    | 2013         | 126,30                               | 17                                    | 121,65           |

Tabel 5.2 Penentuan Hujan Kawasan Das Cibeber

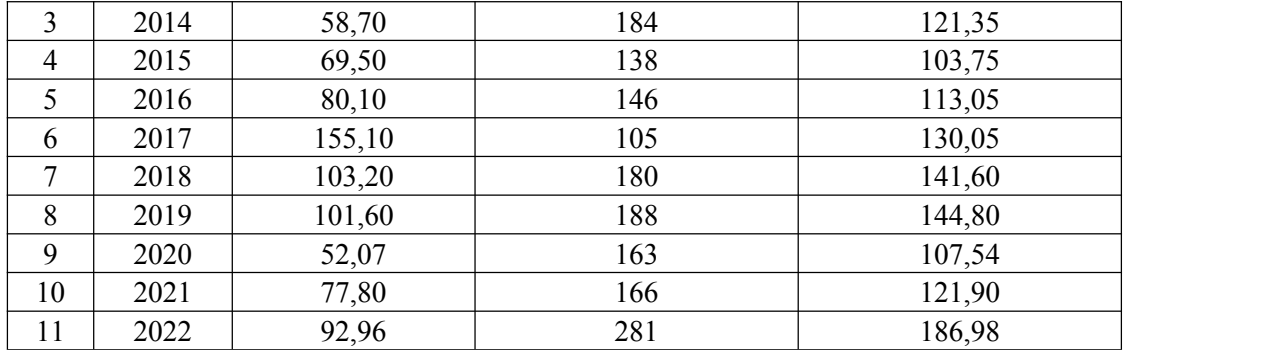

(Sumber: Hasil Perhitungan, 2024)

#### **5.2. Analisis Frekuensi**

Analisis frekuensi dilakukan secara bertahap dan sesuai dengan urutan kerja yang telah ada karena hasil dari masing-masing perhitungan tergantung dan saling mempengaruhi terhadap hasil perhitungan sebelumnya.

#### **5.2.1. Parameter Statistik Distribusi Gumbel dan Normal**

| No. | $\mathbf{X}$ | $X - Xr$ | $(X-Xr)^2$ | $(X-Xr)^3$    | $(X-Xr)^4$    |
|-----|--------------|----------|------------|---------------|---------------|
| 1   | 80,00        | $-44,79$ | 2.005,96   | $-89.842, 61$ | 4.023.862,69  |
| 2   | 121,65       | $-3,14$  | 9,85       | $-30,90$      | 96,95         |
| 3   | 121,35       | $-3,44$  | 11,82      | $-40,63$      | 139,69        |
| 4   | 103,75       | $-21,04$ | 442,59     | $-9.311,24$   | 195.889,11    |
| 5   | 113,05       | $-11,74$ | 137,78     | $-1.617,23$   | 18.982,92     |
| 6   | 130,05       | 5,26     | 27,69      | 145,71        | 766,71        |
| 7   | 141,60       | 16,81    | 282,65     | 4.751,88      | 79.888,99     |
| 8   | 144,80       | 20,01    | 400,48     | 8.014,52      | 160.387,26    |
| 9   | 107,54       | $-17,25$ | 297,66     | $-5.135,55$   | 88.603,19     |
| 10  | 121,90       | $-2,89$  | 8,34       | $-24,09$      | 69,56         |
| 11  | 186,98       | 62,19    | 3.868,10   | 240.573,27    | 14.962.235,86 |
| Σ   | 1.372,67     | 0,00     | 7.492,92   | 147.483,12    | 19.530.922,92 |

Tabel 5.3 Perhitungan Parameter Statistik

(Sumber: Hasil Perhitungan, 2024)

a. Nilai Rata-Rata  $(\overline{X})$ :

$$
\overline{X} = \frac{1}{n} \sum_{i=1}^{n} X_i = \frac{1.372,67}{11} = 124,78 \text{ mm}
$$

b. Simpangan Baku (Sd)

$$
S_d = \sqrt{\frac{1}{n-1} \sum_{i=1}^{n} (X_i - \overline{X})^2}
$$

$$
=\sqrt{\frac{(7.492)^2}{11-1}} = 27.37
$$

c. Koefisien Varian (Cv)

$$
C_{\rm v} = \frac{S_{\rm d}}{\overline{x}} = \frac{27.37}{124.78} = 0.21
$$

d. Koefisien Kemiringan (Cs)

$$
C_{s} = \frac{n}{(n-1)(n-2)S_{d}^{3}} \sum_{i=1}^{n} (X_{i} - \overline{X})^{3}
$$
  
= 
$$
\frac{11}{(11-1)(11-2)27,37^{3}} x147483 = 0.87
$$

e. Koefisien Kurtosis (Ck)

$$
C_{k} = \frac{n}{(n-1)(n-2)(n-3)S_{d}^{4}} \sum_{i=1}^{n} (X_{i} - \overline{X})^{4}
$$

$$
= \frac{11}{(11-1)(11-2)(11-3)27,37^{4}} \times 19530922 = 2,21
$$

# **5.2.2. Parameter Statistik Distribusi Log Normal dan Log Pearson III**

| N <sub>o</sub> | X       | Ln X               | $(Ln X)^2$ | Ln X-Ln<br>Xr               | $(Ln X-$<br>Ln/<br>$Xr$ <sup>2</sup> | $(Ln X-Ln)$<br>$Xr$ <sup>3</sup> | $(Ln X-Ln)$<br>$Xr$ <sup><math>\land</math>4</sup> |
|----------------|---------|--------------------|------------|-----------------------------|--------------------------------------|----------------------------------|----------------------------------------------------|
| $\mathbf{1}$   | 80,00   | 4,3820             | 19,2022    | $-0,4234$                   | 0,17929                              | $-0,075916$                      | 0,032145                                           |
| $\overline{2}$ | 121,65  | 4,8011             | 23,0510    | $-0,0043$                   | 0,00002                              | 0,0000000797                     | 0,0000000003                                       |
| $\overline{3}$ | 121,35  | 4,7987             | 23,0273    | $-0,0068$                   | 0,00005                              | 0,0000003108                     | 0,0000000021                                       |
| $\overline{4}$ | 103,75  | 4,6420             | 21,5480    | $-0,1635$                   | 0,02672                              | $-0,004368$                      | 0,000714                                           |
| 5              | 113,05  | 4,7278             | 22,3524    | $-0,0776$                   | 0,00603                              | $-0,000468$                      | 0,000036                                           |
| 6              | 130,05  | 4,8679             | 23,6966    | 0,0625                      | 0,00390                              | 0,000244                         | 0,000015                                           |
| $\tau$         | 141,60  | 4,9530             | 24,5323    | 0,1476                      | 0,02177                              | 0,003213                         | 0,000474                                           |
| 8              | 144,80  | 4,9754             | 24,7541    | 0,1699                      | 0,02887                              | 0,004904                         | 0,000833                                           |
| 9              | 107,54  | 4,6778             | 21,8820    | $-0,1276$                   | 0,01629                              | $-0,002079$                      | 0,000265                                           |
| 10             | 121,90  | 4,8032             | 23,0707    | $-0,0023$                   | 0,00001                              | 0,000000                         | 0,000000                                           |
| 11             | 186,98  | 5,2310             | 27,3635    | 0,4256                      | 0,18110                              | 0,077069                         | 0,032798                                           |
|                | 1372,67 | 52,860<br>$\theta$ | 254,4801   | 0,00000<br>0000000<br>00089 | 0,46404                              | 0,002599                         | 0,067281                                           |

Tabel 5.4 Perhitungan Parameter Statistik

(Sumber: Hasil Perhitungan, 2024)

a. Nilai Rata-Rata  $(\overline{X})$ :

$$
\ln \overline{X} = \frac{1}{n} \sum_{i=1}^{n} X_i = \frac{52,8600}{11} = 4,8055 \text{ mm}
$$

b. Simpangan Baku (Sd)

$$
S_d \text{Log } X = \frac{\sqrt{\frac{1}{n-1} \sum_{i=1}^{n} (Ln X_i - Ln X)^2}}{\sqrt{\frac{(0.4640)^2}{11 - 1}}} = 0.2154
$$

c. Koefisien Varian (Cv)

$$
C_v
$$
 Log X =  $\frac{S_d \text{ Log } X}{\overline{\text{Ln } X}} = \frac{0.2154}{4.8055} = 0.0448$ 

d. Koefisien Kemiringan (Cs)

$$
C_{s} Log X = \frac{n}{(n-1)(n-2)S_{d} Log X^{3}} \sum_{i=1}^{n} (Ln X_{i} - \overline{Ln X})^{3}
$$

$$
= \frac{11}{(11-1)(11-2)0,2154^{3}} X 0,0025 = 0,0318
$$

e. Koefisien Kurtosis (Ck)

$$
C_{k}Log X = \frac{n}{(n-1)(n-2)(n-3)S_{d}^{4}} \sum_{i=1}^{n} (X_{i} - \overline{X})^{4}
$$
  
= 
$$
\frac{11}{(11-1)(11-2)(11-3)0,2154^{4}} X 0,0672 = 1,5616
$$

### **5.3. Penentuan Jenis Distribusi**

Penentuan jenis distribusi ini dilakukan dengan cara pengujian distribusi probabilitas yang dimaksudkan untuk mengetahui apakah persamaan distribusi probabilitas yang terpilih dapat mewakili distribusi statistik sampel yang dianalisis. Terdapat 2 metode pengujian yang digunakan yaitu, pengujian Chi-Kuadrat (x2) dan Smirnov- Kolmogorof.

## **5.4.1. Metode Uji Chi-Kuadrat**

Prosedur perhitungan dengan menggunakan Metode Uji Chi-Kuadrat adalah sebagai berikut:

a. Mengurutkan Data Hujan dari Data Terbesar hingga yang Terkecil

| Hujan Kawasan (Metode Aljabar) | Urutan Max-Min |
|--------------------------------|----------------|
| 80,00                          | 186,982        |
| 121,65                         | 144,8          |
| 121,35                         | 141,6          |
| 103,75                         | 130,05         |

Tabel 5.5 Pengurutan Data dari Besar ke Kecil

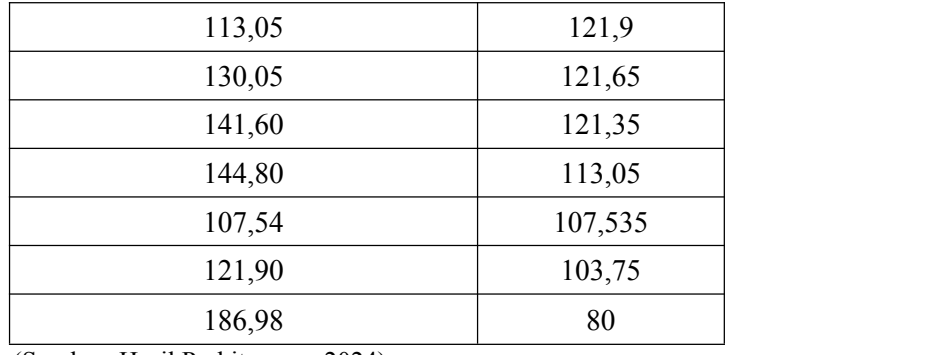

(Sumber: Hasil Perhitungan, 2024)

b. Perhitungan Jumlah Kelas

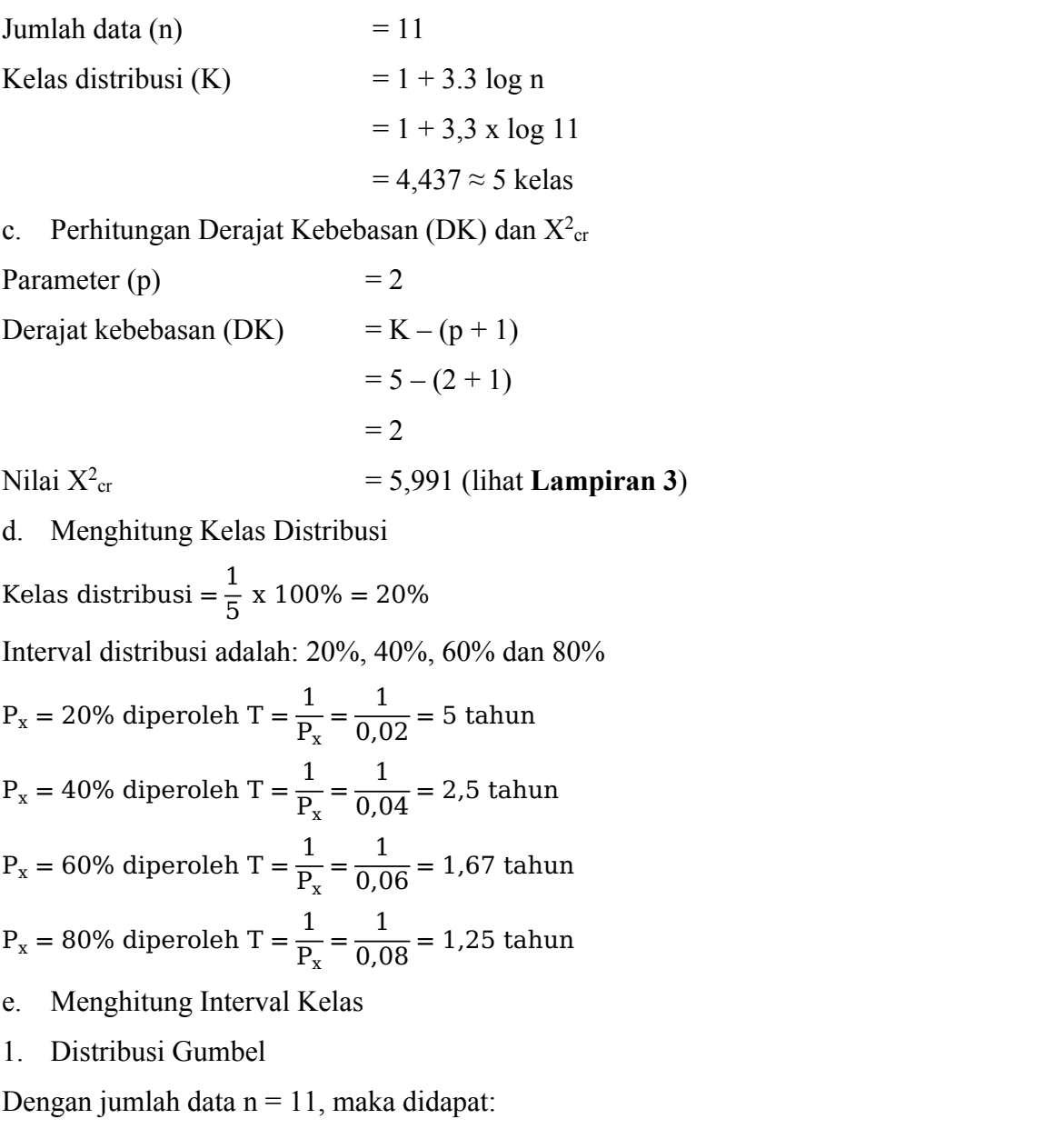

Yn = 0,4987 (lihat **Lampiran 3**)

Sn = 0,9640 (lihat **Lampiran 3**)

$$
Y_t = -Ln - Ln \frac{T-1}{T}
$$

$$
K = \frac{Y_t - Y_n}{S_n}
$$

Sehingga:

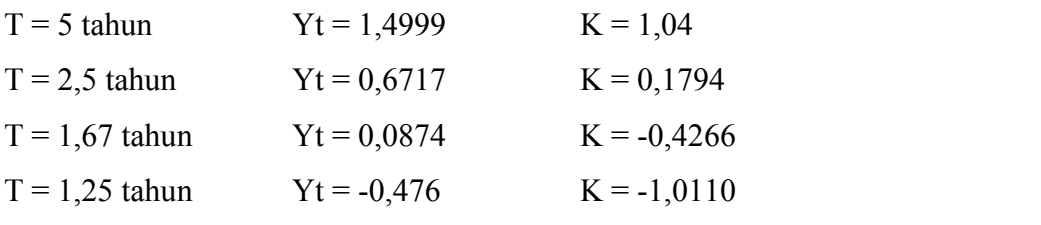

Nilai  $\overline{X}$  = 124,7879

Nilai S = 27,3732

Maka interval kelas:  $X_T = \overline{X} + K \times S$ 

Sehingga:

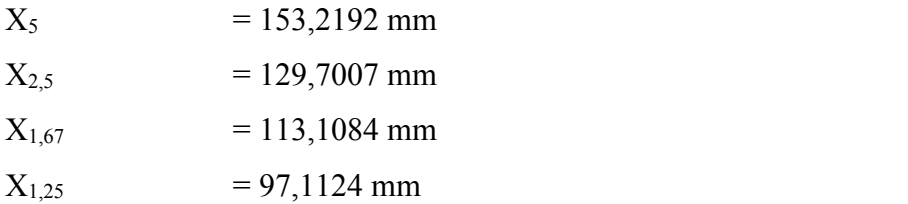

# 2. Distribusi Normal

Nilai K<sub>T</sub> berdasarkan nilai T (lihat Lampiran 3), didapat:

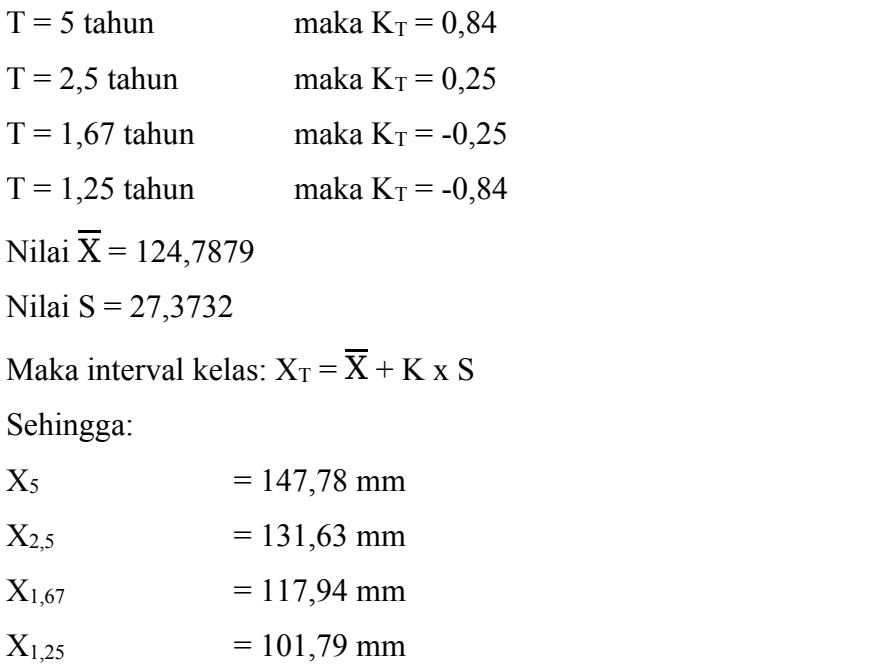

3. Distribusi Log Normal

Nilai K<sup>T</sup> berdasarkan nilai T (lihat **Lampiran 3**), didapat:

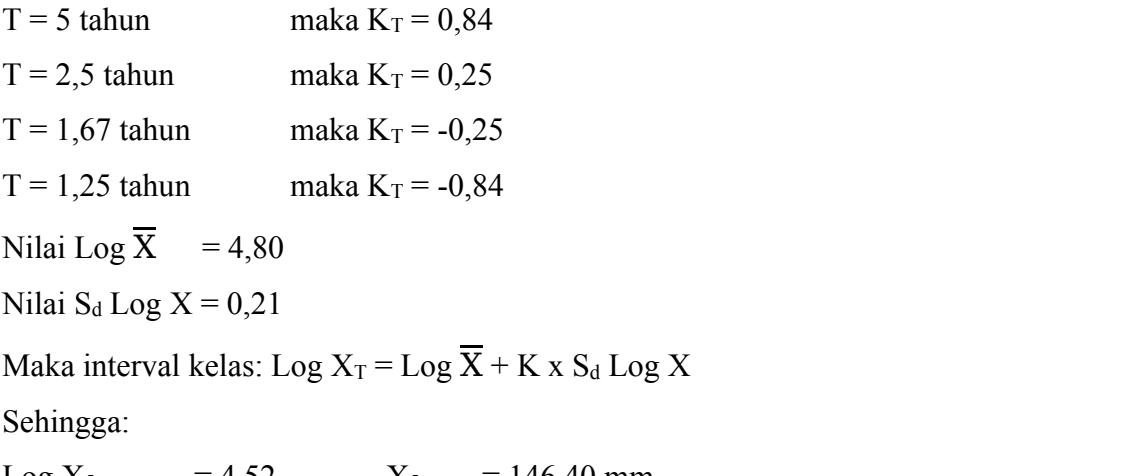

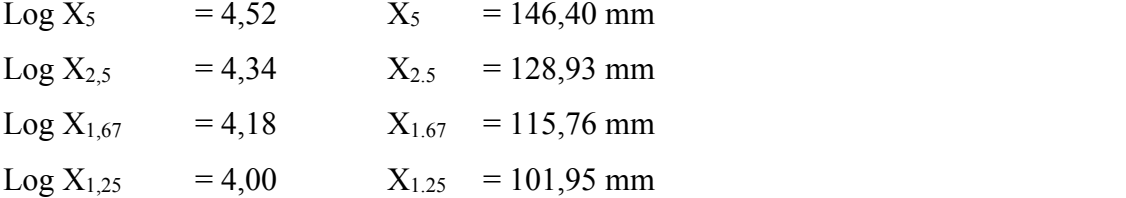

## 4. Ditribusi Log Pearson III

Nilai K<sub>T</sub> dihitung berdasarkan nilai Cs atau G = 0,29 dan nilai T untuk berbagai periode ulang (lihat **Lampiran 3**) adalah:

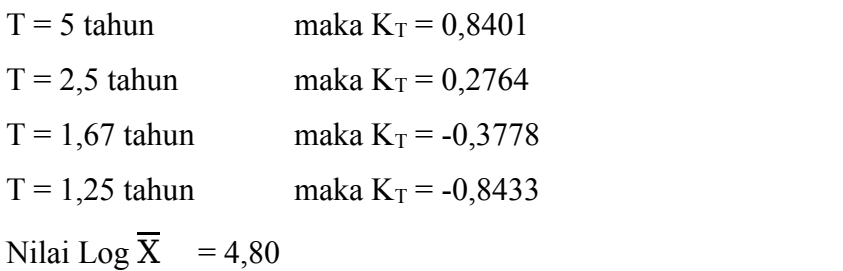

Nilai  $S_d$  Log  $X = 0,21$ 

Maka interval kelas: Log  $X_T =$  Log  $\overline{X}$  + K x S<sub>d</sub> Log X

Sehingga:

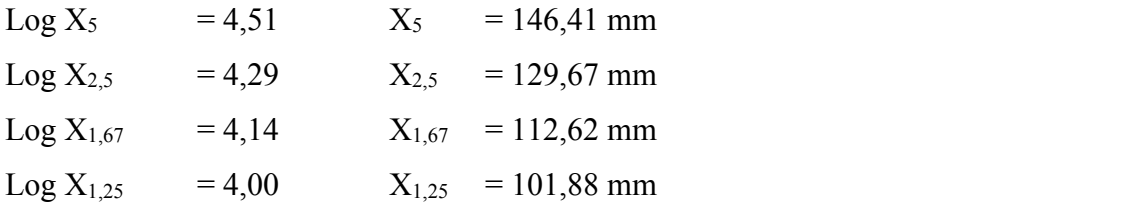

- f. Penentuan  $X^2$
- 1. Distribusi Gumbel

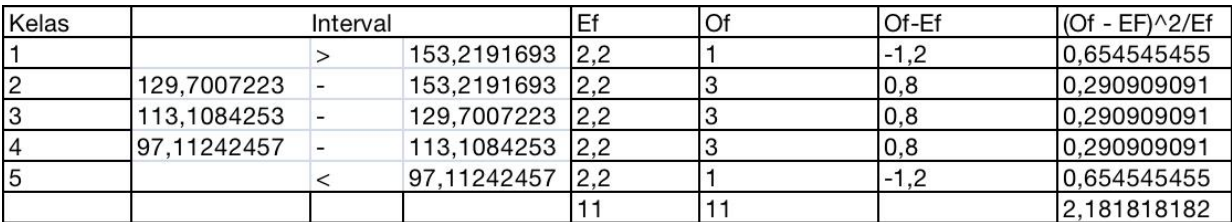

### Tabel 5.6 Penentuan Chi Kuadrat Terhadap Distribusi Gumbel

(Sumber: Hasil Perhitungan, 2024)

### 2. Distribusi Normal

### Tabel 5.7 Penentuan Chi Kuadrat Terhadap Distribusi Normal

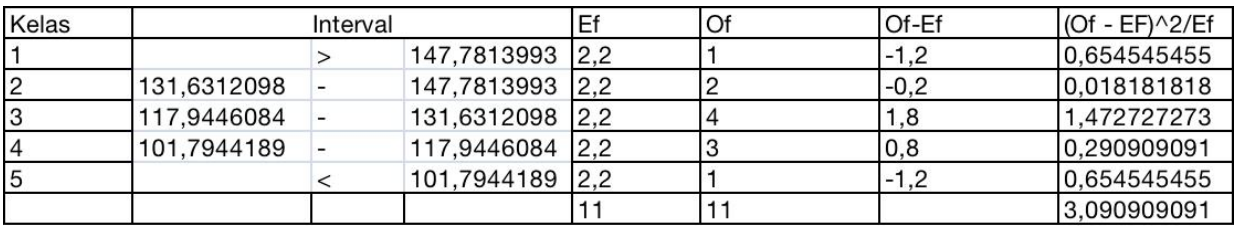

(Sumber: Hasil Perhitungan, 2024)

### 3. Distribusi Log Normal

### Tabel 5.8 Penentuan Chi Kuadrat Terhadap Distribusi Log Normal

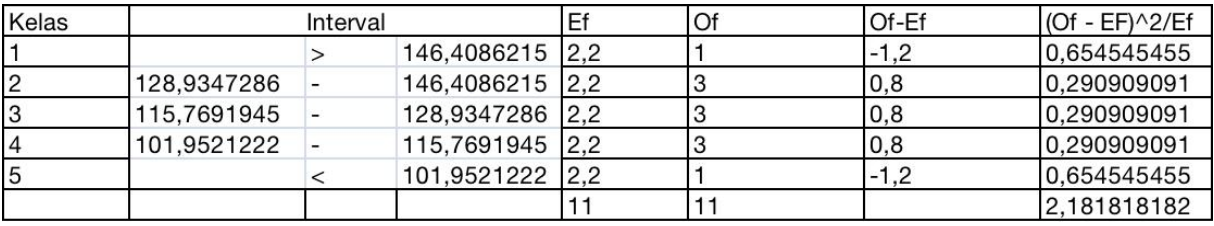

(Sumber: Hasil Perhitungan, 2024)

## 4. Distribusi Log Pearson III

## Tabel 5.9 Penentuan Chi Kuadrat Terhadap Distribusi Log Pearson III

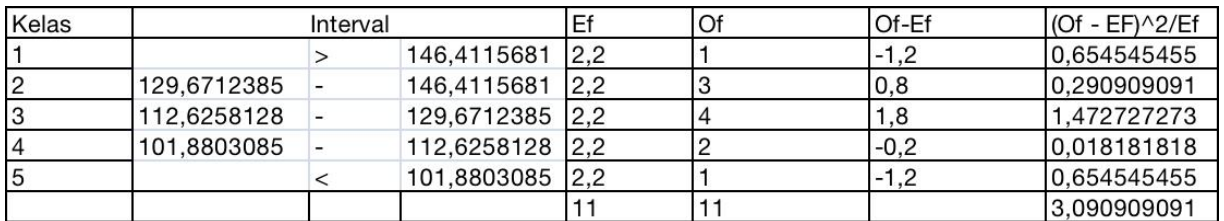

(Sumber: Hasil Perhitungan, 2024)

g. Rekapitulasi nilai  $X^2$  dan  $X^2$ <sub>cr</sub> untuk 4 distribusi probabilitas di atas.

| <b>JENIS DISTRIBUSI</b> | $\mathbf{X}^{\mathbf{2}}$ | $\mathbf{X^2_{cr}}$ | <b>KETERANGAN</b> |
|-------------------------|---------------------------|---------------------|-------------------|
| Gumbel                  | 2,1818                    | 5,991               | <b>DITERIMA</b>   |
| Normal                  | 3,0909                    | 5,991               | <b>DITERIMA</b>   |
| Log Normal              | 2,1818                    | 5.991               | <b>DITERIMA</b>   |
| Log Pearson III         | 3,0909                    | 5,991               | <b>DITERIMA</b>   |

Tabel 5.10 Rekapitulasi Nilai Chi Kuadrat

(Sumber: Hasil Perhitungan, 2024)

Berdasarkan Tabel, semua distribusi probabilitas memiliki nilai  $X^2 < X^2$ <sub>cr</sub> maka dapat disimpulkan bahwa semua distribusi tersebut dapat diterima dalam menentukan curah hujan.

## **5.4.2. Metode Smirnov-Kolmogorof**

Langkah-langkah perhitungan pada pengujian distribusi probabilitas dengan Metode Smirnov-Kolmogorof dilakukan dengan cara yang telah dijelaskan pada BAB III. Berikut ini adalah hasil perhitungan Metode Smirnov-Kolmogorof beberapa distribusi. a. Distribusi Gumbel

| N <sub>o</sub> | Xi      | $P(X_i)$ | f(t)    | P'(Xi) | $\Delta P$ |
|----------------|---------|----------|---------|--------|------------|
| (1)            | (2)     | (3)      | (4)     | (5)    | (6)        |
| 1              | 186,982 | 8,333    | 2,27    | 0,0621 | $-0,021$   |
| $\overline{2}$ | 144,8   | 16,667   | 0,73    | 0,2372 | 0,071      |
| 3              | 141,6   | 25,000   | 0,61    | 0,2553 | 0,005      |
| 4              | 130,05  | 33,333   | 0,19    | 0,3521 | 0,019      |
| 5              | 121,9   | 41,667   | $-0,11$ | 0,4806 | 0,064      |
| 6              | 121,65  | 50,000   | $-0,11$ | 0,4860 | $-0,014$   |
| 7              | 121,35  | 58,333   | $-0,13$ | 0,4927 | $-0,091$   |
| 8              | 113,05  | 66,667   | $-0,43$ | 0,5978 | $-0,069$   |
| 9              | 107,535 | 75,000   | $-0,63$ | 0,6713 | $-0,079$   |
| 10             | 103,75  | 83,333   | $-0,77$ | 0,7156 | $-0,118$   |
| 11             | 80      | 91,667   | $-1,64$ | 0,9458 | 0,029      |

Tabel 5.11 Uji Smirnov Kolmogorov Terhadap Distribusi Gumbel

(Sumber: Hasil Perhitungan, 2024)

Keterangan Tabel 5.10 :

- Kolom  $(1)$  = nomor urut data.
- Kolom  $(2)$  = data hujan diurut dari besar ke kecil (mm).

 $\text{Kolom}(3)$  = peluang empiris (dihitung dengan persamaan Weibull).

$$
P(X_i) = \frac{i}{n+1}
$$
  
Contoh kolom (3) baris (1):

$$
P(X_i) = \frac{1}{11+1} = 8,333
$$

Demikian seterusnya untuk baris berikutnya cara perhitungannya adalah sama.

Kolom (4) = peluang teoritis berdasarkan Distribusi Probabilitas Gumbel.

$$
X_T = \overline{X} + S_d \times K; \text{ sehingga } K = \frac{X_T - X}{S_d}
$$
  
dimana K = f(t)  
Contoh untuk kolom (4) baris (1):  
Nilai  $\overline{X} = 124,7879$  mm  
Nilai S<sub>d</sub> = 27,3732  
f(t) =  $\frac{186,982 - 124,3732}{27,3732} = 2,27$ 

Demikian seterusnya untuk baris berikutnya cara perhitungannya adalah sama.

Kolom (5) = ditentukan berdasarkan nilai Y<sub>n</sub>, S<sub>n</sub> dan K atau f(t) dengan menggunakan persamaan 3. 11 dan 3. 12 berikut:

$$
K = \frac{Y_T - Y_n}{S_n} \quad \text{dengan} \quad Y_t = -\operatorname{Ln} \left[ -\operatorname{Ln} \frac{T - 1}{T} \right]
$$

Contoh untuk kolom (5) baris (1):

Untuk nilai f(t) = 2,27; Y<sub>n</sub> = 0,4987; S<sub>n</sub> = 0,9640, maka menggunakan persamaan (11) didapat nilai  $Y_t = 2,69$ .

Kemudian berdasarkan persamaan (12) untuk  $Y_t = 2,69$  dapat dihitung  $T = 16,09$  tahun, sehingga dapat dihitunga selanjutnya peluang teoritis  $P'(Xi) = 1/T = 0.0621$ . Demikian seterusnya untuk baris berikutnya cara perhitungannya adalah sama.

Kolom (6) = (
$$
\Delta P_i
$$
) = kolom (5) – kolom (3).  
Contoh untuk kolom (6) baris (1):  
 $\Delta P_i$  = 0, 0621 – (8,3333/100)  
= -0,021

Berdasarkan Tabel 5.10, maka simpangan maksimum (ΔP<sub>maksimum</sub>) adalah -0,118

#### b. Distribusi Normal

| N <sub>o</sub> | Xi      | $P(X_i)$ | f(t)    | P'(Xi) | $\Delta P$ |
|----------------|---------|----------|---------|--------|------------|
| (1)            | (2)     | (3)      | (4)     | (5)    | (6)        |
| 1              | 186,982 | 8,333    | 2,27    | 0,0116 | $-0,072$   |
| $\overline{2}$ | 144,8   | 16,667   | 0,73    | 0,2327 | 0,066      |
| 3              | 141,6   | 25,000   | 0,61    | 0,2709 | 0,021      |
| $\overline{4}$ | 130,05  | 33,333   | 0,19    | 0,4247 | 0,091      |
| 5              | 121.9   | 41,667   | $-0,11$ | 0,5438 | 0,127      |
| 6              | 121,65  | 50,000   | $-0,11$ | 0,5438 | 0,044      |
| 7              | 121,35  | 58,333   | $-0,13$ | 0,5517 | $-0,032$   |
| 8              | 113,05  | 66,667   | $-0,43$ | 0,6664 | 0,000      |
| 9              | 107,535 | 75,000   | $-0,63$ | 0,7357 | $-0,014$   |
| 10             | 103,75  | 83,333   | $-0,77$ | 0,7794 | $-0,054$   |
| 11             | 80      | 91,667   | $-1,64$ | 0,9495 | 0,033      |

Tabel 5.12 Uji Smirnov Kolmogorov Terhadap Distribusi Normal

(Sumber: Hasil Perhitungan, 2024)

Keterangan Tabel 5.11 :

Kolom  $(1)$  = nomor urut data.

Kolom  $(2)$  = data hujan diurut dari besar ke kecil (mm).

Kolom (3) = peluang empiris (dihitung dengan persamaan Weibull).

$$
P(X_i) = \frac{i}{n+1}
$$

Contoh kolom (3) baris (1):

$$
P(X_i) = \frac{1}{11+1} = 8,333
$$

Demikian seterusnya untuk baris berikutnya cara perhitungannya adalah sama.

Kolom  $(4)$  = untuk Distribusi Probabilitas Normal.

$$
X_T = \overline{X} + K_T x S_d
$$
; sehingga  $K_T = \frac{X_T - \overline{X}}{S_d}$   
dimana  $K_T = f(t)$ 

Contoh untuk kolom (4) baris (1):

Nilai  $\overline{X}$  = 124,7879 mm

Nilai  $S_d = 27,3732$ 

$$
f(t) = \frac{118,5 - 124,7879}{27,3732} = 2,27
$$

Demikian seterusnya untuk baris berikutnya cara perhitungannya adalah sama.

Kolom  $(5) = 1$  – luas di bawah kurva normal sesuai dengan nilai f(t), yang ditentukan dengan tabel (lihat **Lampiran 3**). Contoh untuk kolom (5) baris (1): Untuk nilai f(t) = 2,27 maka luas wilayah di bawah kurva normal adalah 0,9884. Sehingga nilai P'(Xi) =  $1 - 0$ , 9884 = 0,0116. Demikian seterusnya untuk baris berikutnya cara perhitungannya adalah sama. Kolom (6) =  $(\Delta P_i)$  = kolom (5) – kolom (3). Contoh untuk kolom (6) baris (1):  $\Delta P_i$  = 0,0116 – (8,333/100)  $=-0.072$ 

Berdasarkan Tabel 5.11, maka simpangan maksimum ( $\Delta P_{\text{maksimum}}$ ) adalah 0.127

c. Distribusi Log Normal

Tabel 5.13 Uji Smirnov Kolmogorov Terhadap Distribusi Log Normal

| N <sub>o</sub> | Log Xi | $P(X_i)$ | f(t)    | P'(Xi) | $\Delta P$ |
|----------------|--------|----------|---------|--------|------------|
|                |        |          | (4)     | (5)    | (6)        |
|                | 5,2310 | 8,333    | 1,98    | 0,0239 | $-0,059$   |
| $\overline{2}$ | 4,9754 | 16,667   | 0,79    | 0,2148 | 0,048      |
| 3              | 4,9530 | 25,000   | 0,68    | 0,2483 | $-0,002$   |
| 4              | 4,8679 | 33,333   | 0,29    | 0,3859 | 0,053      |
| 5              | 4,8032 | 41,667   | $-0,01$ | 0,5040 | 0,087      |
| 6              | 4,8011 | 50,000   | $-0,02$ | 0,5080 | 0,008      |
| ⇁              | 4,7987 | 58,333   | $-0,03$ | 0,5120 | $-0,071$   |
| 8              | 4,7278 | 66,667   | $-0,36$ | 0,6406 | $-0,026$   |
| 9              | 4,6778 | 75,000   | $-0,59$ | 0,7224 | $-0,028$   |
| 10             | 4,6420 | 83,333   | $-0,76$ | 0,7764 | $-0,057$   |
| 11             | 4,3820 | 91,667   | $-1,97$ | 0,9756 | 0,059      |

(Sumber: Hasil Perhitungan, 2024)

Keterangan Tabel 5.12:

Kolom  $(1)$  = nomor urut data.

Kolom  $(2)$  = nilai Ln data hujan (mm).

Kolom  $(3)$  = peluang empiris (dihitung dengan persamaan Weibull).

$$
P(X_i) = \frac{i}{n+1}
$$

Contoh kolom (4) baris (1):

$$
P(X_i) = \frac{1}{11+1} = 8,3333
$$

Demikian seterusnya untuk baris berikutnya cara perhitungannya adalah sama.

Kolom  $(4)$  = untuk Distribusi Probabilitas Log Normal. Ln  $X_T = \text{Ln } \overline{X} + K_T x S_d$ ; sehingga  $K_T = \frac{\text{Ln } X_T - \text{Ln } X}{S_L \text{Ln } X}$  $S_d$  Ln X dimana  $K_T = f(t)$ Contoh untuk kolom (6) baris (1): Nilai Ln  $\overline{X}$  = 4.80 mm Nilai S<sub>d</sub> Ln X =  $0,2154$  $f(t) = \frac{5{,}23 - 4{,}21}{0{,}2154} = -1{,}98$ Demikian seterusnya untuk baris berikutnya cara perhitungannya adalah sama. Kolom (5) = 1 – luas di bawah kurva normal sesuai dengan nilai f(t), yang ditentukan dengan tabel (lihat **Lampiran 3**). Contoh untuk kolom (6) baris (1): Untuk nilai f(t) = 1,98 maka luas wilayah di bawah kurva normal adalah 0,9761. Sehingga nilai P'(Xi) =  $1 - 0$ , 9761 = 0,0239. Demikian seterusnya untuk baris berikutnya cara perhitungannya adalah sama. Kolom (6) =  $(\Delta P_i)$  = kolom (5) – kolom (3). Contoh untuk kolom (7) baris (1):  $\Delta P_i$  = 0,0239 – (8,3333/100)

 $= -0.059$ 

Berdasarkan Tabel 22, maka simpangan maksimum (∆Pmaksimum) adalah 0,087.

d. Distribusi Log Pearson III

Tabel 5.14 Uji Smirnov Kolmogorov Terhadap Distribusi Log Pearson III

| N <sub>o</sub> | Log Xi        | $P(X_i)$ | f(t)              | P'(Xi) | ΛP        |
|----------------|---------------|----------|-------------------|--------|-----------|
|                | $\mathbf{2)}$ | (3)      | $\left( 4\right)$ | (5)    | (6)       |
|                | 5,2310        | 8,333    | 1,98              | 0,0262 | $-0,0572$ |
| $\overline{2}$ | 4,9754        | 16,667   | 0,79              | 0,2182 | 0,0516    |
| 3              | 4,9530        | 25,000   | 0,68              | 0,2550 | 0,0050    |

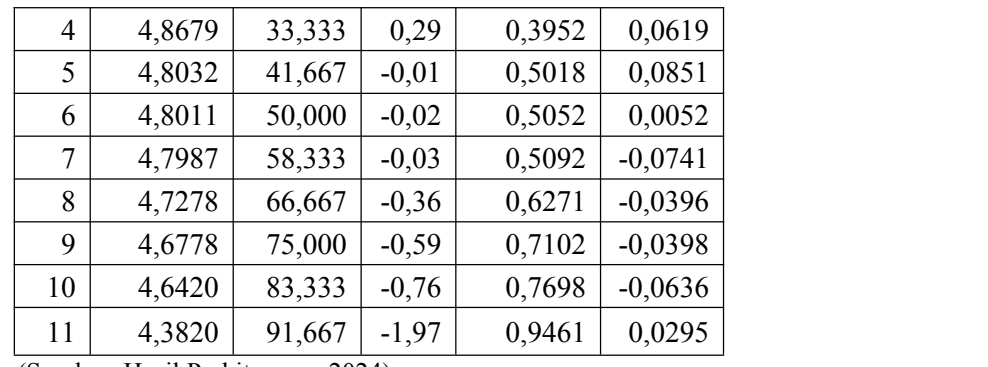

(Sumber: Hasil Perhitungan, 2024)

Keterangan Tabel 5.13:

- Kolom  $(1)$  = nomor urut data.
- Kolom  $(2)$  = nilai Ln data hujan (mm).

Kolom  $(3)$  = peluang empiris (dihitung dengan persamaan Weibull).

$$
P(X_i) = \frac{i}{n+1}
$$

Contoh kolom (4) baris (1):

$$
P(X_i) = \frac{1}{11+1} = 8,3333
$$

Demikian seterusnya untuk baris berikutnya cara perhitungannya adalah sama.

Kolom  $(4)$  = untuk Distribusi Probabilitas Log Pearson Tipe III.

Ln X<sub>T</sub> = Ln 
$$
\overline{X}
$$
 + K<sub>T</sub> x S<sub>d</sub>; sehingga K<sub>T</sub> =  $\frac{\text{Ln } X_T - \text{Ln } X}{S_d \text{ Ln } X}$   
dimana KT = f(t)  
Contoh untuk kolom (6) baris (1):  
Nilai Ln  $\overline{X}$  = 4,80 mm  
Nilai Sd Ln X = 0,2154  
f(t) =  $\frac{5,23-4,80}{0,2154}$  = 1,98

Demikian seterusnya untuk baris berikutnya cara perhitungannya adalah sama.

Kolom (5) = ditentukan berdasarkan nilai Cs dan nilai K<sub>T</sub> atau f(t). Tabel Nilai Cs dan Kt dapat dilihat pada **Lampiran 3**

Contoh untuk kolom (6) baris (1):

Untuk nilai f(t) = 1,98 dan Cs = 0,03 didapat nilai P'(Xi) = 0,0262 dari hasil interpolasi.

Demikian seterusnya untuk baris berikutnya cara perhitungannya adalah sama.

Kolom (6) =  $(\Delta P_i)$  = kolom (5) – kolom (3). Contoh untuk kolom (6) baris (1):  $\Delta P_i = 0.0262 - (8.333/100)$  $= -0.0572$ 

Berdasarkan Tabel 5.13 , maka simpangan maksimum ( $\Delta P_{\text{maksimum}}$ ) adalah 0,0295

e. Rekapitulasi Nilai ∆maks

Dengan jumlah data n = 11 dan  $\alpha$  = 5% maka dari hasil interpolasi (lihat **Lampiran 3**) didapat  $\Delta_{\text{kritis}} = 0,369$ .

| <b>JENIS DISTRIBUSI</b> |        | <b>AKritis</b> | <b>KETERANGAN</b> |
|-------------------------|--------|----------------|-------------------|
| Gumbel                  | 0,1177 | 0,396          | MEMENUHI          |
| Normal                  | 0,1271 | 0.396          | <b>MEMENUHI</b>   |
| Log Normal              | 0,0873 | 0.396          | <b>MEMENUHI</b>   |
| Log Pearson III         | 0,0295 | 0.396          | MEMENUHI          |

Tabel 5.15 Rekapitulasi Hasil Uji Smirnov-Kolmogorof

(Sumber: Hasil Perhitungan, 2024)

Berdasarkan Tabel 5.15 hasil pengujian Smirnov-Kolmogorof dapat disimpulkan bahwa semua distribusi yang digunakan dapat diterima, karena nilai ∆maks < ∆kritis dan harus mempertimbangkan hasil uji Chi-Kuadrat. Berdasarkan Tabel 5.10 semua distribusi memenuhi uji Chi-Kuadrat. Berdasarkan kedua uji tersebut maka distribusi yang dipilih adalah Distribusi Log Pearson III karena menghasilkan nilai simpangan terkecil dari distribusi lainnya, yaitu: 0,0295 dan lolos uji Chi-Kuadrat.

#### **5.4. Analisis Hujan Rencana**

Berdasarkan hasil pengujian Chi-Kuadrat dan Smirnov-Kolmogorof, distribusi yang digunakan adalah Distribusi Log Pearson III. Langkah perhitungan hujan rencana distribusi Log Pearson III ini adalah:

Berdasarkan Tabel 5.13 didapat nilai parameter statistik sebagai berikut:

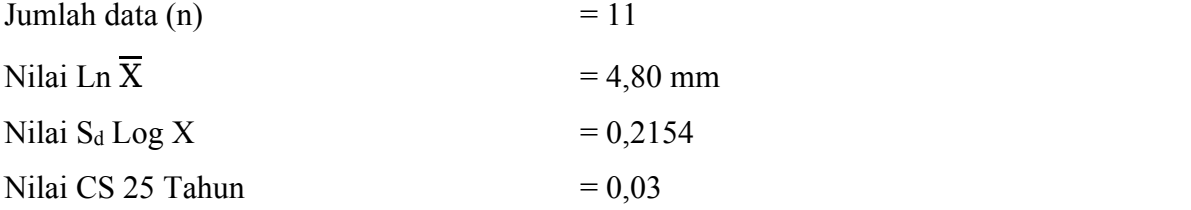

Contoh untuk perhitungan hujan rencana periode ulang 25 tahun (T = 25 tahun):

Log  $X_T = \text{Ln } \overline{X} + K_T x S_d$  $= 5,2310 + 1,762 \times 0,3254$ Log  $X_T = 5,1850$  $X_T = 178,5685$  mm

### Tabel 5.16 Hasil Perhitungan Hujan Rencana

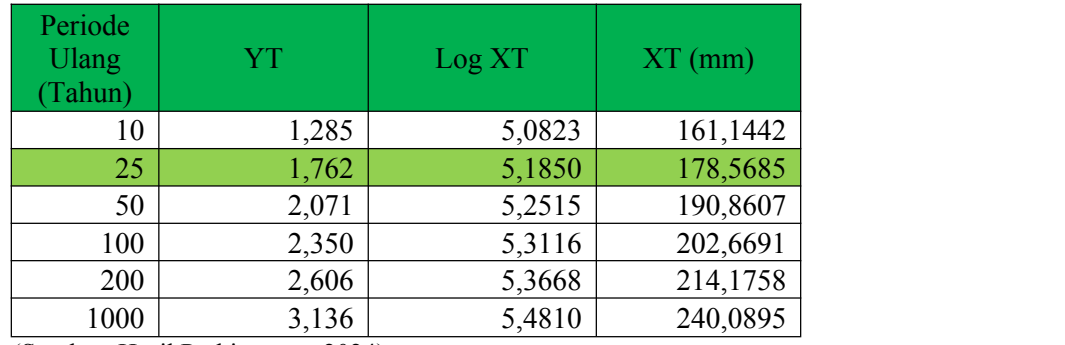

(Sumber: Hasil Perhitungan, 2024)

Hujan rencana yang digunakan adalah hujan dengan periode ulang <sup>25</sup> tahun,berdasarkan tabel di atas dengan hujan rencana 178,5685.

## **5.5. Distribusi Hujan Jam-Jaman**

Analisa distribusi hujan jam-jaman dibutuhkan untuk menghitung debit banjir rencana dengan metode HSS Nakayasu. Analisa hujan rencana pada kala ulang 25 tahun diperoleh hasil X<sup>25</sup> = 178,5685 mm. dengan metode *Alternating Block Method* berikut hasil perhitungan distribusi hujan jam-jaman:

| Durasi         | At      |          | $X=I x t$ | AX      | AX(%)  |               | Hietograf |  |
|----------------|---------|----------|-----------|---------|--------|---------------|-----------|--|
| $t$ (Jam)      | (Jam)   | (mm/jam) | (mm)      | (mm)    |        | $\frac{0}{0}$ | mm        |  |
| (1)            | (2)     | (3)      | (4)       | (5)     | (6)    | (7)           | (8)       |  |
|                | $0 - 1$ | 61,9062  | 61,9062   | 61,9062 | 58,48% | 7,17%         | 12,8002   |  |
| 2              | $1 - 2$ | 38,9985  | 77,9970   | 16,0907 | 15,20% | 10,66%        | 19,0401   |  |
| 3              | $2 - 3$ | 29,7614  | 89,2843   | 11,2873 | 10,66% | 58,48%        | 104,4275  |  |
| $\overline{4}$ | $3 - 4$ | 24,5675  | 98,2700   | 8,9858  | 8,49%  | 15,20%        | 27,1429   |  |

Tabel 5.17 Hasil Perhitungan Hujan Jam-Jaman

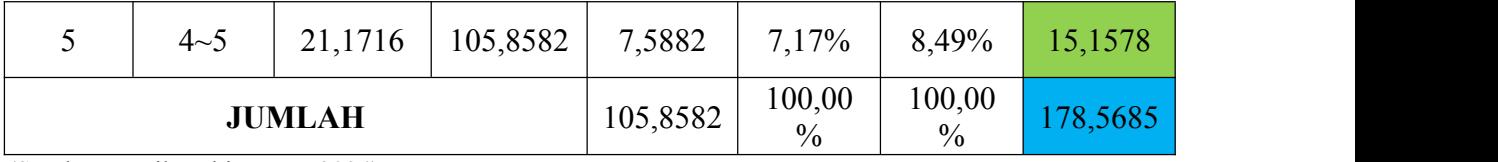

(Sumber: Hasil Perhitungan, 2024)

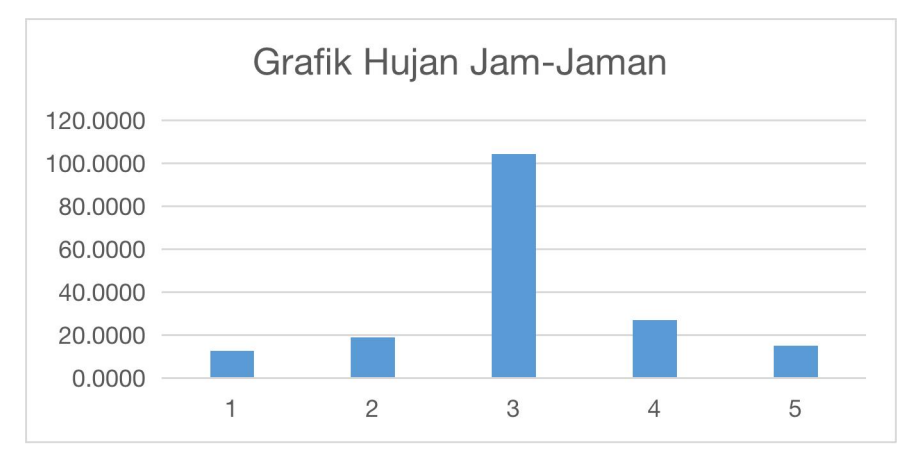

Gambar 5.1 Grafik Hujan Jam-Jaman

(Sumber: Hasil Perhitungan, 2024)

## **5.6. Perhitungan Debit Banjir Rencana**

Menentukan debit banjir rencana dilakukan dengan beberapa macam metode perhitungan diantaranya adalah metode rasional, Weduwen, dan HSS Nakayasu yang dipakai dalam penelitian ini. berikut adalah *flowchart* cara mencari debit banjir rencana periode ulang tertentu.

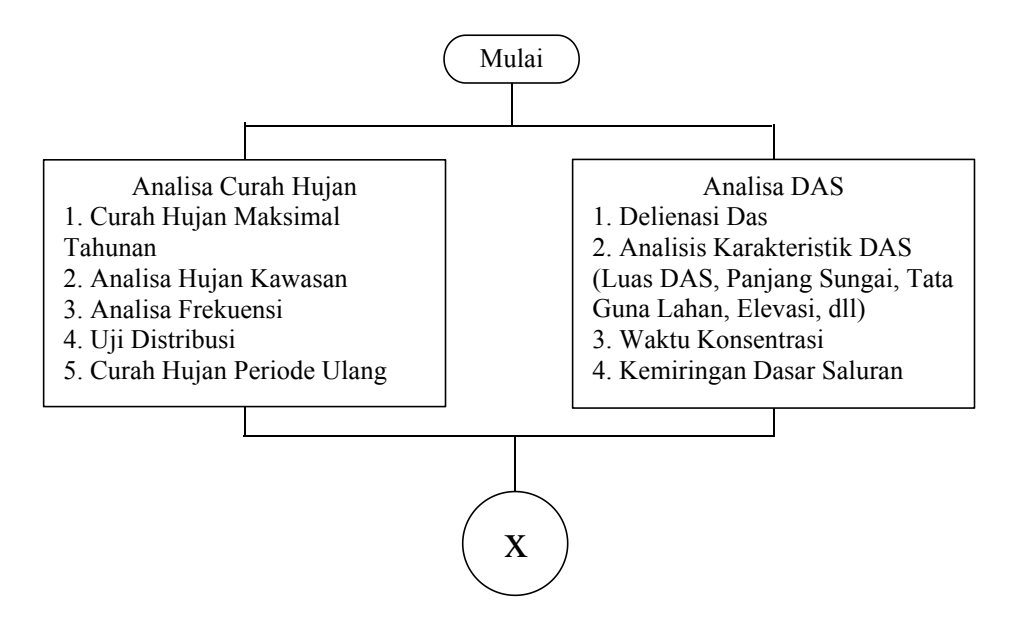

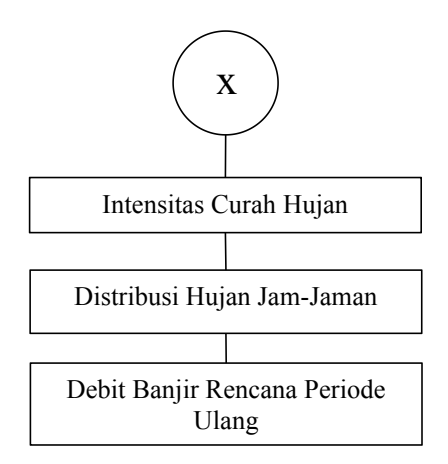

Gambar 5.2 *Flowchart* Cara mendapatkan Debit Banjir Rencana (Sumber: Hasil Analisis, 2024)

### **5.6.1. Debit Banjir Metode Rasional**

Langkah-langkah perhitungan debit banjir rencana metode rasional adalah:

a. Intensitas Hujan

$$
I_T = \frac{R_T}{24} (\frac{24}{tc})^{2/3}
$$

Lamanya curah hujan yang dipakai adalah (Tc)

$$
T_c = 0.0195 \times L^{0.77} \times S^{-0.385}
$$
  
= 0.0195 x 12840<sup>0.77</sup> x 0.0140<sup>-0.385</sup>  
= 147,018 menit  

$$
Tc = 2,4503
$$
 Jam

Contoh nilai intensitas hujan untuk periode ulang 25 tahun adalah:

$$
I_{25} = \frac{R_{25}}{24} (\frac{24}{t})^{2/3}
$$
  
=  $\frac{178.56}{24} (\frac{24}{2.4503})^{2/3}$   
= 34,0696 mm/jam

Tabel 5.18 Hasil Perhitungan Intensitas Curah Hujan

| Periode Ulang | Intensitas Curh Hujan |  |
|---------------|-----------------------|--|
| (Tahun)       | mm/jam                |  |
| 10            | 30,7452               |  |
| 25            | 34,0696               |  |
| 50            | 36,4149               |  |

(Sumber: Hasil Perhitungan)

### b. Koefisien Pengaliran

Nilai C yang semakin besar menunjukan sebagian air hujan menjadi limpasan, maka ancaman banjir akan semakin besar. Besaran nilai C akan berbeda-beda tergantung Penutup lahan pada masing-masing Sub DAS. Berikut ini peta tutupan lahan DAS Cibeber.

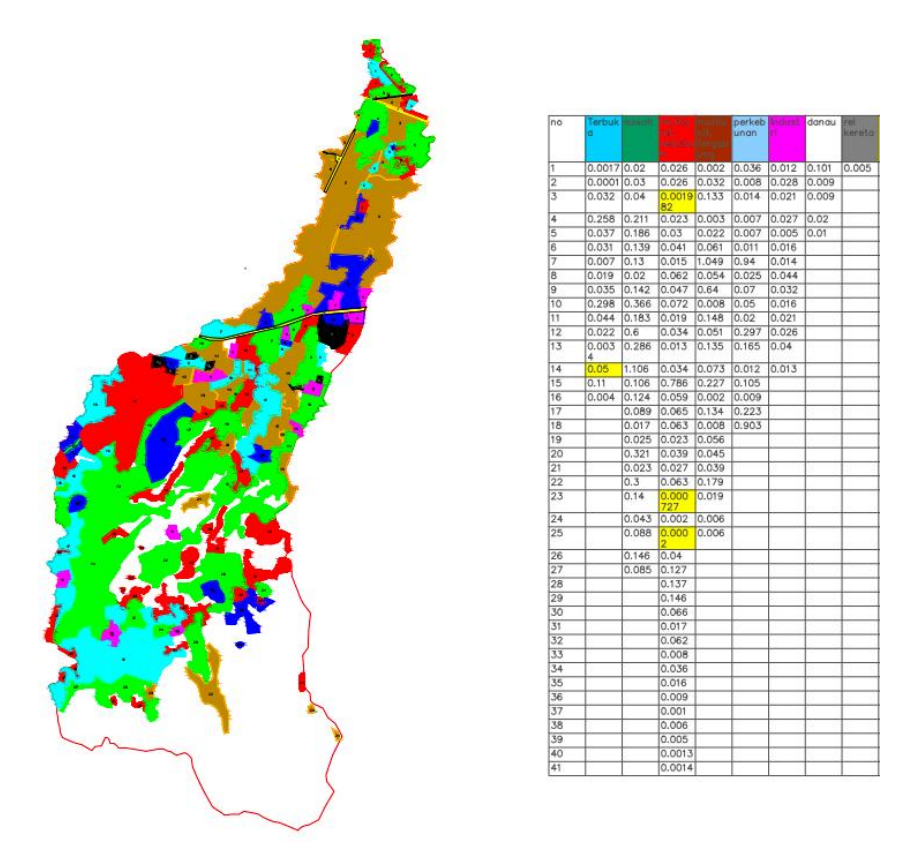

Gambar 5.3 Tata Guna lahan DAS Cibeber (Sumber: Hasil Perhitungan, 2024)

Berikut ini adalah hasil perhitungan nilai koefisien limpasan berdasarkan penutup lahan dilokasi penelitian .

| <b>Tipe Daerah Aliran</b> | Luas Sub<br>DAS (Ai)<br>$(km^2)$ | Luas Sub<br>Das $(\% )$ | Koef<br>Runoff(Ci) | Ai x Ci   |
|---------------------------|----------------------------------|-------------------------|--------------------|-----------|
| Ladang Garapan            | 0,9522                           | 4,47%                   | 0,5                | 0,4761    |
| sawah                     | 4,966                            | 23,31%                  | 0,15               | 0,7449    |
| multiunit, terpisah       | 0,224982                         | 1,06%                   | 0,6                | 0,1349892 |
| multiunit, tergabung      | 2,004                            | 9,41%                   | 0,75               | 1,503     |
| Perkampungan              | 2,025627                         | 9,51%                   | 0,4                | 0,8102508 |
| Perkampungan              | 1,128                            | 5,30%                   | 0,4                | 0,4512    |

Tabel 5.19 Hasil Perhitungan Koefisien Pengaliran Berdasarkan Tata Guna Lahan

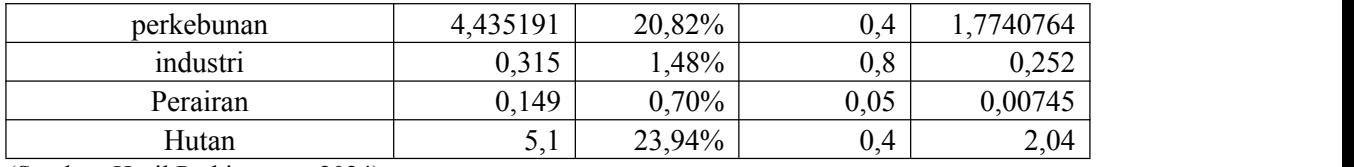

(Sumber: Hasil Perhitungan, 2024)

Berdasarkan Tabel dan Gambar diatas, didapatkan nilai  $C_{\text{Total}}$  Sebesar:

$$
C_{\text{Total}} = \frac{C i \times Ai}{Ai}
$$
  
=  $\frac{8,1939}{21,3}$   
= 0,3847

c. Debit Banjir Rencana

Debit banjir rencana dihitung dengan rumus Metode Rasional, yaitu:

 $Q = 0.278$  x C x I x A

Dengan data:

 $C = 0,3847$ 

 $I_{25}$  = 35,7137 mm/jam

$$
A = 21.3 \text{ km}^2
$$

Contoh perhitungan debit untuk periode ulang 25 tahun

Qmaks = 0,278 x 0,3847 x 35,7137 x 21,3  $= 81,3531 \text{ m}^3/\text{s}$  $\sqrt{s}$ 

Tabel 5.20 Hasil Perhitungan Debit Banjir Rencana

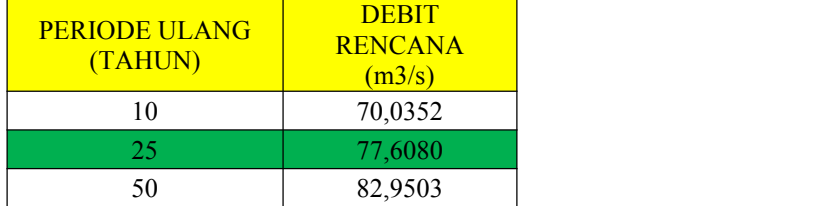

(Sumber: Hasil Perhitungan, 2024)

### **5.6.2. Debit Banjir Metode Weduwen**

Data yang diketahui adalah luas daerah pengaliran (A) = 21,3 km2, kemiringan dasar sungai  $(S) = 0.024$ , data hujan harian maksimum  $(Rn) = 162.30$  mm, mn adalah 0.715 untuk periode pengamatan 11 tahun (lihat **Lampiran 3**).

Langkah-langkah perhitungan debit rencana dengan Metode Weduwen adalah:

a. Hitung Qmaks

 $Q_{\text{maks}} = \alpha \times \beta \times I \times A$ 

Berikut langkah-langkah perhitungan dalam mencari Q<sub>maks</sub>:

1. Coba Harga t (lamanya hujan)

Dicoba untuk t =  $2,7$  jam

2. Hitung Harga β berdasarkan persamaan 3.31

$$
\beta = \frac{120 + \frac{t+1}{t+9} \times A}{120+A}
$$
  
= 
$$
\frac{120 + \frac{2.7+1}{2.7+9} \times 21.3}{120 + 21.3}
$$
  

$$
\beta = 0,8969
$$

3. Hitung I Berdasarkan Persamaan 3.32

$$
I = \frac{67,65}{t + 1,45}
$$
  
=  $\frac{67,65}{2,7 + 1,45}$   
I = 16,3012 mm/jam

4. Cek Harga t Hitung dengan t Coba

$$
t = \frac{0.476 \times A^{3/8}}{(\alpha \times \beta \times I)^{1/8} \times (S)^{1/4}}
$$
  
\n
$$
t = \frac{0.476 \times 21.185^{3/8}}{(0.9040 \times 0.8969 \times 16.3012)^{1/8} \times (0.025)^{1/4}}
$$
  
\n
$$
t = 1.73 (t_i \approx t)
$$

5. Hitung Qmaks

$$
Q_{\text{maks}} = \alpha \times \beta \times I \times A
$$
  
= 0,9040 x 0,8969 x 16,3012 x 21,3  
= 281,5341 m<sup>3</sup>/s

b.Hitung Curah Hujan Periode Ulang 15, 25, dan 50 Tahun

$$
R_i = \frac{m_i}{m_n} \times R_n
$$

Dari grafik diperoleh untuk hujan periode ulang 10 tahun m10 = 0,68 (lihat Lampiran 3) sehingga:

$$
R_{10} = \frac{m_{10}}{m_{11}} \times R_{11}
$$
  
\n
$$
R_{10} = \frac{0.68}{0.7} \times 162,3058
$$
  
\n
$$
R_{10} = 157,6685 \text{ mm}
$$

Dari grafik diperoleh untuk hujan periode ulang 25 tahun m25 =  $0,845$  (lihat Lampiran 3) sehingga:

$$
R_{25} = \frac{m_{25}}{m_{11}} \times R_{11}
$$
  
\n
$$
R_{25} = \frac{0.845}{0.7} \times 162.3058
$$
  
\n
$$
R_{25} = 195.9263
$$
 mm/jam

Dari grafik diperoleh untuk hujan periode ulang 50 tahun m50 = 0,95 (lihat Lampiran 3) sehingga:

$$
R_{50} = \frac{m_{50}}{m_{11}} \times R_{11}
$$
  
\n
$$
R_{50} = \frac{0.95}{0.7} \times 162,3058
$$
  
\n
$$
R_{50} = 258,8331 \text{ mm/jam}
$$

c. Hitung debit maksimum dengan periode ulang 25 tahun

$$
Q_{25} = Q_{\text{maks}} \times \frac{R_{25}}{240}
$$
  
= 281,5341 x  $\frac{195,9263}{240}$   
= 229,3441 m<sup>3</sup>/s

 $\overline{a}$ 

### **5.6.3. Hidrograf Satuan Sistetis Nakayasu**

Langkah-langkah perhitungan HSS Nakayasu adalah sebagai berikut:

a. Menghitung Waktu Kelambatan (*Time Lag,* Tg)

Tg = 0.21 x L 0,7 (L < 15km) = 0,21 x 14,9 0,7 = 1,39 Jam

b. Menghitung Waktu Puncak dan Debit Puncak Hidrograf Satuan Sintetis

\n
$$
\text{Tp } = \text{Tg} + 0.8 \text{ Tr}
$$
\n

\n\n $\text{Tr } = (0.5-1) \times \text{Tg}$ \n

\n\n $= 0.7 \times 1.39$ \n

\n\n $= 0.97 \text{ Jam}$ \n

\n\n $\text{Tp } = 1.39 + 0.8 \times 0.97$ \n

\n\n $= 2.17 \text{ Jam}$ \n

c. Menghitung Waktu saat Debit sama dengan 0,3 kali Debit Puncak

$$
T_{0,3} = \alpha . \text{Tg}
$$
  
= 2 x 1,39  
= 2,78 Jam

d. Menghitung Waktu Puncak

$$
T_p = Tg + 0,8 \text{Tr.}
$$
  
= 1,39 + 0,8 x 0,97  
= 2,17

e. Menghitung Debit Puncak Hidrograf Satuan Sintetis

$$
Qp = \frac{A. Ro}{3.6 (0.3 t p + T_{0.3})} X C
$$
  
= 
$$
\frac{21.3.1}{3.6 (0.3 x 2.17 + 2.78)} x 0.3847 = 0.66 m3/det
$$

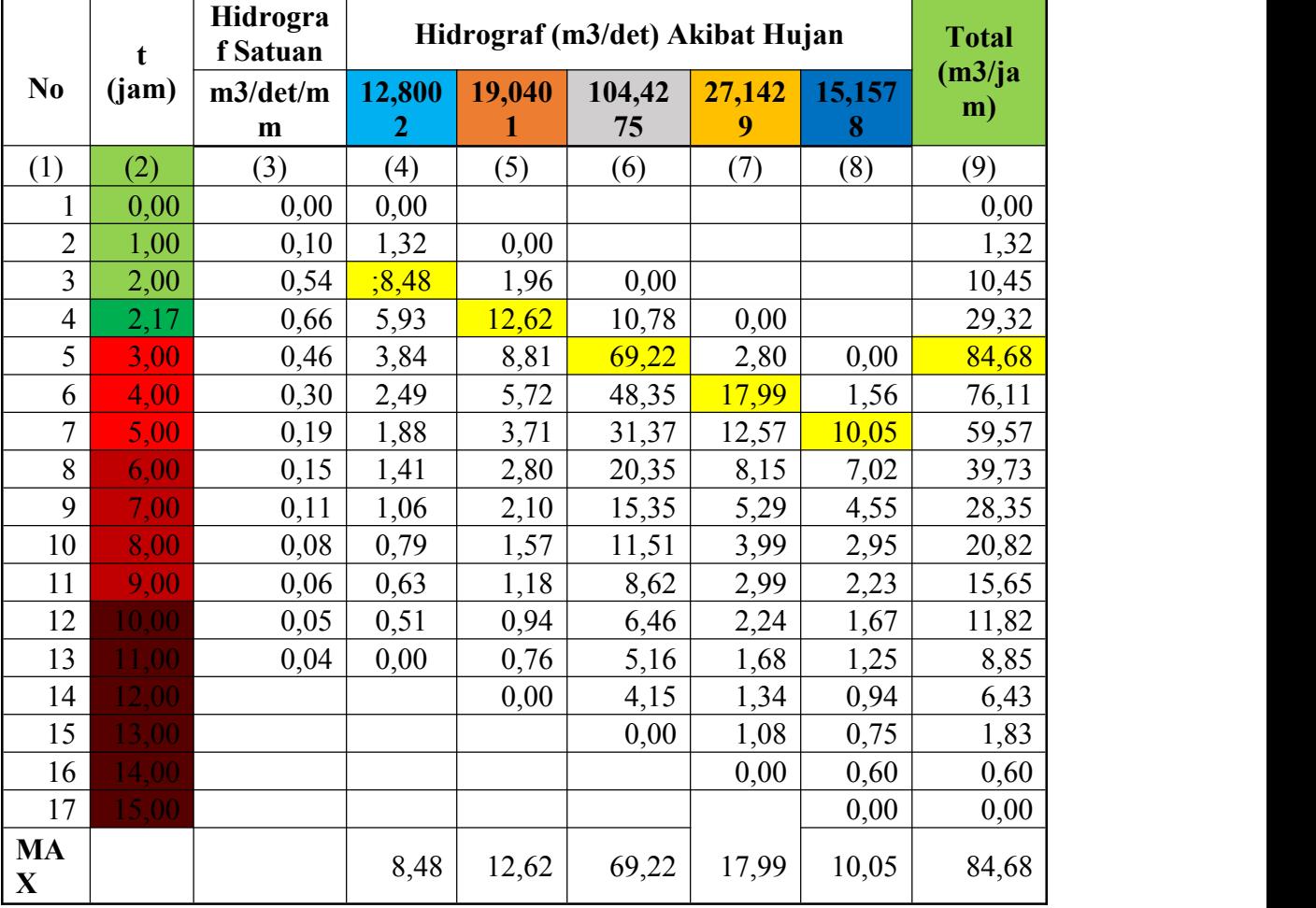

# Tabel 5.21 Hidrograf Sintetis Nakayasu

(Sumber: Hasil Perhitungan, 2024)

f. Menghitung Bagian Lengkung Naik

Contoh Perhitungan untuk t=1 jam

$$
Q = Q_p \left(\frac{t}{tp}\right)^{2.4}
$$
  
= 0.66  $\left(\frac{1}{2.17}\right)^{2.4} = 0.10$ 

Demikian seterusnya untuk baris berikutnya sampai mencapai waktu puncak (Tp) cara perhitungannya adalah sama.

g. Menghitung Bagian Lengkung Turun

1. Untuk  $t_p < t < t_{0,3}$ 

Contoh perhitungan untuk  $t = 3$ 

$$
Q = Q_p \times 0.3^{\frac{t-t_p}{T_{0,3}}}
$$
  
= 0.66 x 0.3<sup>2-2.17</sup>/<sub>2.78</sub> = 0.46

Demikian seterusnya untuk baris berikutnya sampai  $t_{0,3}$  cara perhitungannya adalah sama.

2. Untuk  $t_{0,3} < t < 1.5 t_{0,3}$ 

Contoh perhitungan untuk  $t = 6$ 

$$
Q = Q_p \times 0.3^{\frac{t-t_p+0.5 t_{0.3}}{1.5 t_{0.3}}}
$$
  
= 0.66 x 0.3<sup>rac{6-2.17+0.5 x 2.78}{1.5 x 2.78}} = 0.15</sup>

Demikian seterusnya untuk baris berikutnya sampai 1,5  $t_{0,3}$  cara perhitungannya adalah sama

3. Untuk 
$$
t > 1,5
$$

Contoh perhitungan untuk  $t = 10$ 

$$
Q = Q_p \times 0.3^{\frac{t-t_p+1.5 t_{0.3}}{2 t_{0.3}}}
$$
  
= 0.66 x 0.3<sup>\frac{10-2.17+1.5 x 2.78}{2 x 2.78} = 0.05</sup>

Demikian seterusnya untuk nilai t berikutnya cara perhitungannya adalah sama.

h. Hidrograf akibat hujan

1. Contoh perhitungan untuk  $t=1$ 

Kolom (4) = 12,8002 x 1 = 1,32 m3/det

- 2. Contoh perhitungan untuk  $t=2$ Kolom  $(5) = 19,0401$  x  $2 = 12,62$  m3/det, kemudian diturunkan 1 baris
- 3. Contoh perhitungan untuk  $t=3$

Kolom (6) = 104,4275 x  $3 = 69,22$  m $3$ /det, kemudian diturunkan 2 baris.

4. Contoh perhitungan untuk t=4

Kolom (7) = 27,1429 x 4 = 17,99 m3/det, kemudian diturunkan 3 baris.

5. Contoh Perhitungan untuk t=5

Kolom (8) = 15,1578 x  $5 = 10,05$  m3/det, kemudian diturunkan 4 baris

i. Total Hidrograf Langsung

#### Contoh Perhitungan untuk t=3

Kolom (9) = Kolom (4) + Kolom (5) + Kolom (6) + Kolom (7) + Kolom (8)

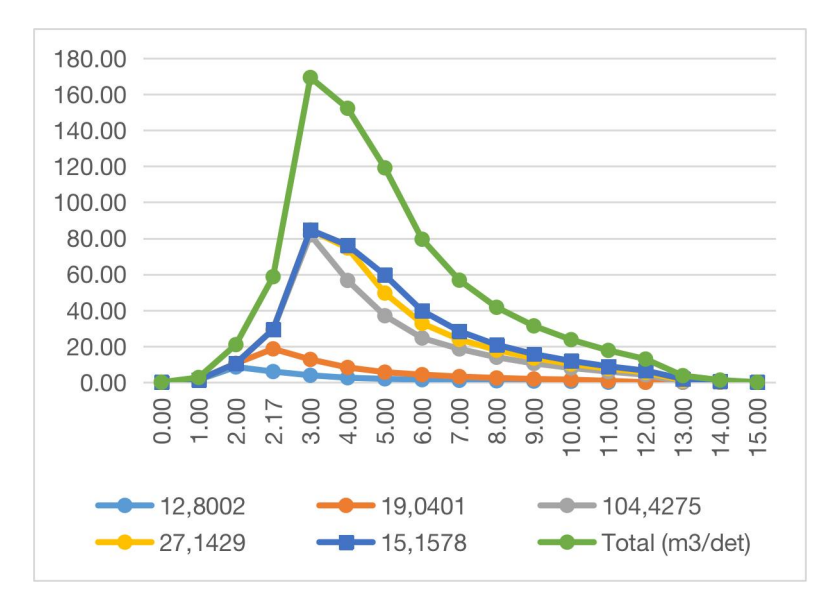

 $= 3,84 + 8,81 + 69,22 + 2,80 + 0 = 84,68$  m3/det.

Gambar 5.4 Grafik Satuan Sintetis Nakayasu (Sumber: Hasil Perhitungan, 2024)

Berikut debit banjir rencana dengan kala ulang 25 tahun.

- a. Metode Rasional sebesar 77.60 m<sup>3</sup>/det.
- b. Metode Weduwen sebesar 229,23 m<sup>3</sup>/det.
- c. HSS Nakayasu sebesar 84,68 m<sup>3</sup>/det.

Rata-rata debit banjir rencana Metode Rasional, Weduwen, dan HSS Nakayasu adalah 130,50 m<sup>3</sup> /det. Debit yang digunakan adalah debit rencana HSS Nakayasu karena jumlah debit maksimumnya mendekati nilai debit banjir rencana rata-rata.

## **5.7. Pemodelan HEC-RAS**

HEC-RAS merupakan program aplikasi pemodelan aliran sungai. penelitian ini menggunakan program HEC-RAS sebagai alatbantu untuk menganalisis kapasitas saluran sungai dalam menampung debit yang dihasilkan dari analisa debit banjir rencana. Penelitian ini menggunakan data *Digital Elevation Model* (DEM) untuk menganalisa bentuk DAS, karakteristik DAS, elevasi, dan kemiringan dasar saluran.

### **5.7.1 Analisis Pemodelan HEC-RAS**

Berikut adalah cara untuk analisis pemodelan banjir dengan menggunakan HEC-RAS

a. Membuat project baru di HEC-RAS

Pemodelan yang dilakukan di HEC-RAS dibutuhkan ketelitian yang cukup dikarenakan *software* ini dikembangkan oleh *US Army Corps* (USAC) sehingga terdapat perbedaan yang harus dilakukan terutama di bagian satuan dari *Us Customary Units,* menjadi *SI Units.*

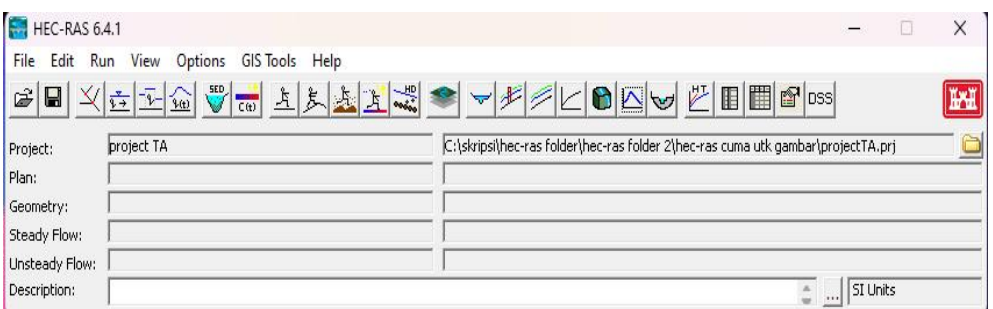

Gambar 5.5 Project Baru di HEC-RAS (Sumber: Hasil Analisis, 2024)

## b. Membuat *Terrain* di *RAS Mapper*

Salah satu cara memasukan data *Terrain* ke lembar pengerjaan di Ras Mapper adalah dengan klik kanan di layer *Terrain* lalu klik *Create a new RAS terrain*, setelah itu pilih *terrain* yang digunakan untuk menganalisis.

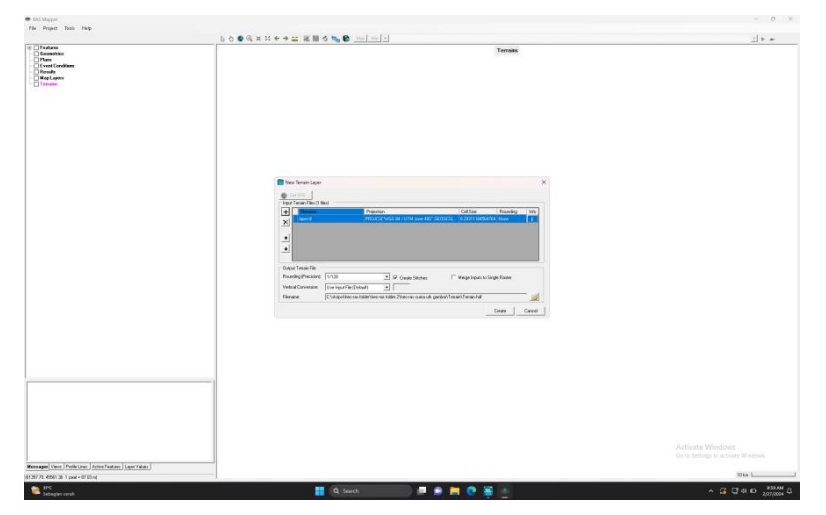

Gambar 5.6 Input *New Terrain* di *Ras Mapper* (Sumber: Hasil Analisis, 2024)

# c. Membuat Bentuk Sungai

Pembuatan bentuk sungai dibutuhkan koordinat sungai yang akan ditinjau. Data bentuk sungai didapatkan dari hasil analisis menggunakan aplikasi QGIS. Salah satu cara memasukan data bentuk sungai adalah dengan klik kanan di layer *Geometry*, lalu klik *Create a New Geometry.* Pembuatan bentuk DAS berada di *layer 2D Flow Area* lalu tambahkan *parameter* sebagai bentuk DAS, dan *Breakline* sebagai garis sungai.

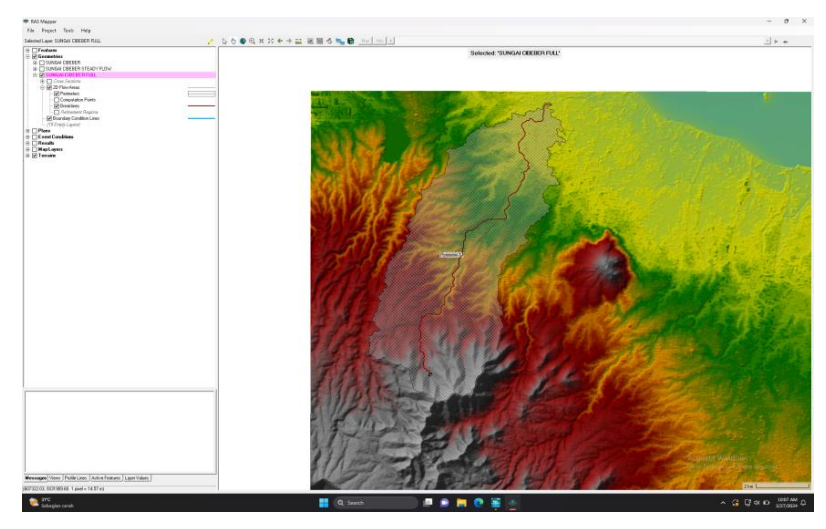

Gambar 5.7 Data *Geometry* (Sumber: Hasil Analisis, 2024)

# d. *Generate All Meshes*

Setelah perimeter selesai digambar, maka dilaukan *Generate all meshes* dimana proses ini akan menghasilkan grid pada semua area yang telah **ditandai**.

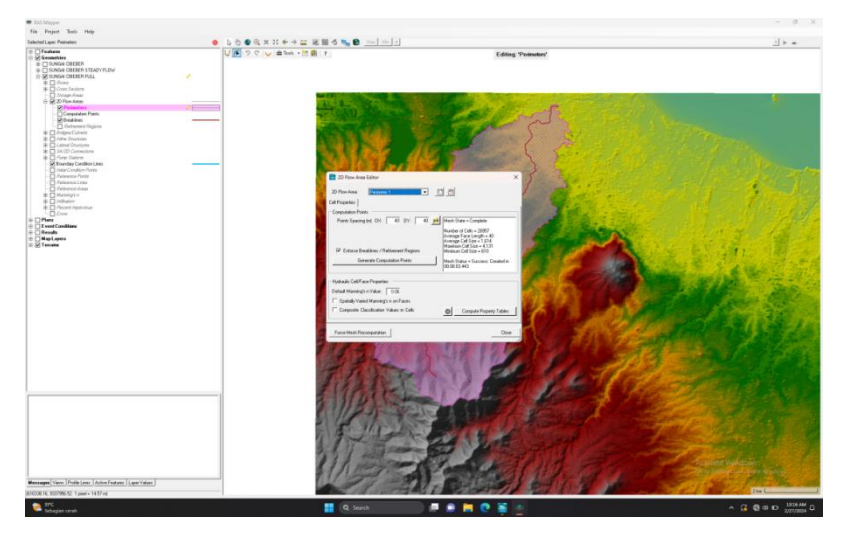

Gambar 5.8 *Generate All Meshes* (Sumber: Hasil Analisis, 2024)

# e. *Boundary Condition*

Pembuatan *Boundary Condition* dilakukan dengan menambahkan *Boundary Condition Line* di *layer Geometry* lalu buat garis sepanjang *mesh* yang ada di hulu sungai.

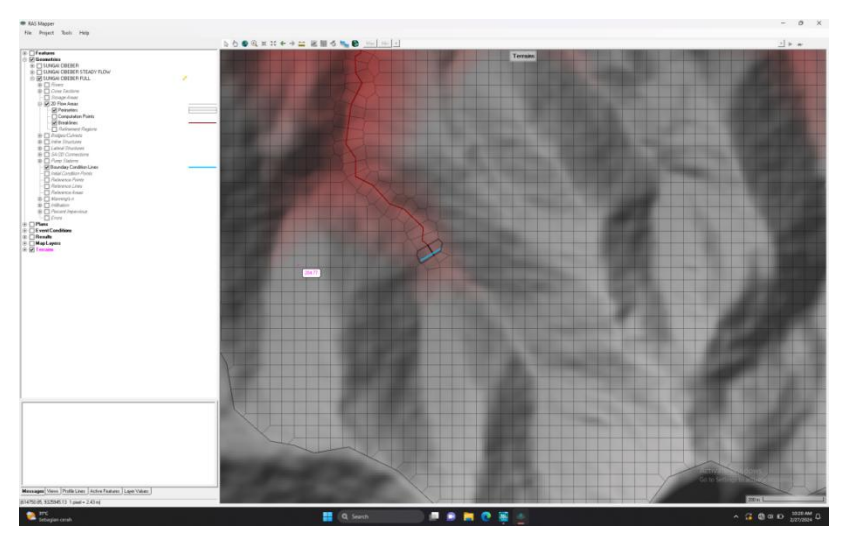

Gambar 5.9 Input *Boundary Condition* (Sumber: Hasil Analisis, 2024)

# f. *Input Unstedy Flow Data*

Selanjutnya beralih dari *Ras Mapper* dan membuka *Unsteady Flow Data.* Pada bagian ini akan muncul kolom *BC Line* yang telah dibuat sebelumnya. *BC Line* diisi dengan data debit hujan kala ulang 25 Tahun.

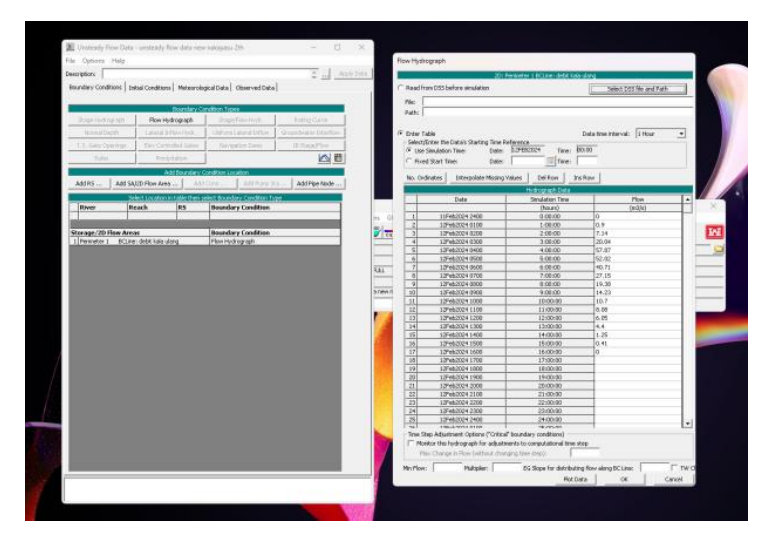

Gambar 5.10 Input *Unsteady Flow Data* (Sumber: Hasil Analisis, 2024)

# g. *Running Hec-Ras*

Langkah terakhir adalah membuka *Unsteady Flow Simulation*. Pada bagian ini akan ditentukan tanggal kejadian hujan dan berapa alma waktu komputasi yang diperlukan.Komputasi akan berjalan baik jika pada *Ras Mapper* tidak ditemukan kesalahan apapun, terutama yang berkaitan dengan *Geometry* sungai.

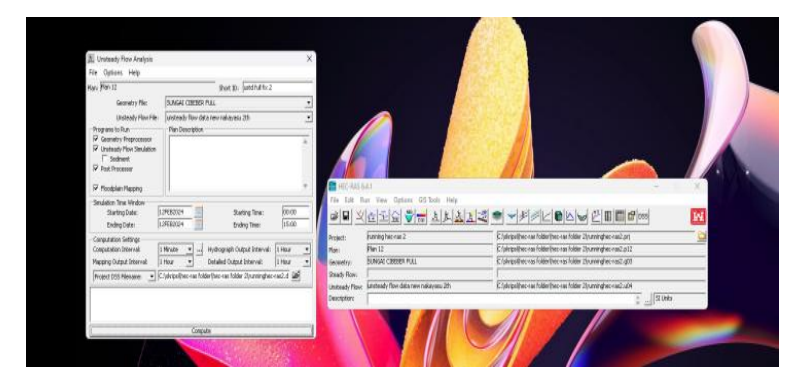

Gambar 5.11 *Running* HEC-RAS (Sumber: Hasil Analisis, 2024)

# **5.7.2 Model Genangan Banjir**

Analisa banjir dengan menggunakan Hec-Ras dan *Floodmapping* guna mendapatkan luas genangan dan tinggi genangan. Hasil pemodelan genangan banjir menggunakan debit rencana periode ulang 25 Tahun dan periode ulang 2 Tahun.

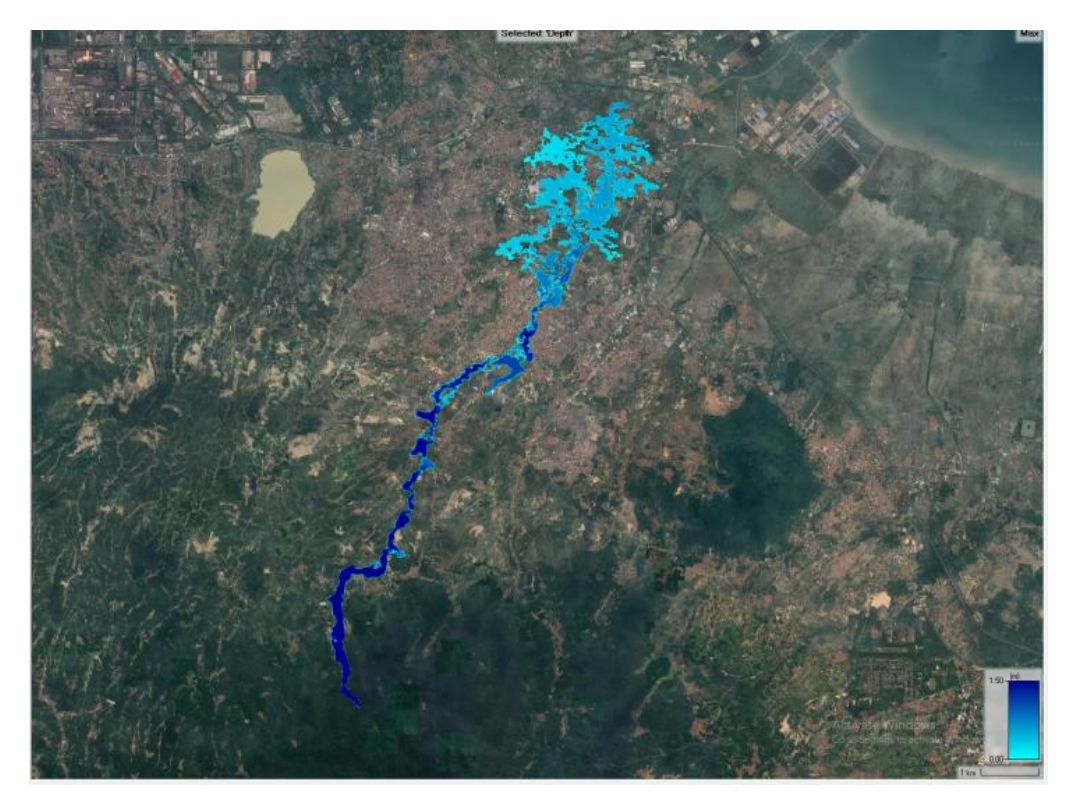

Gambar 5.12 Peta Genangan pada Sungai Cibeber dengan Pemodelan *Floodmap* Periode Ulang 25 Tahun (Sumber: Hasil Analisis, 2024)

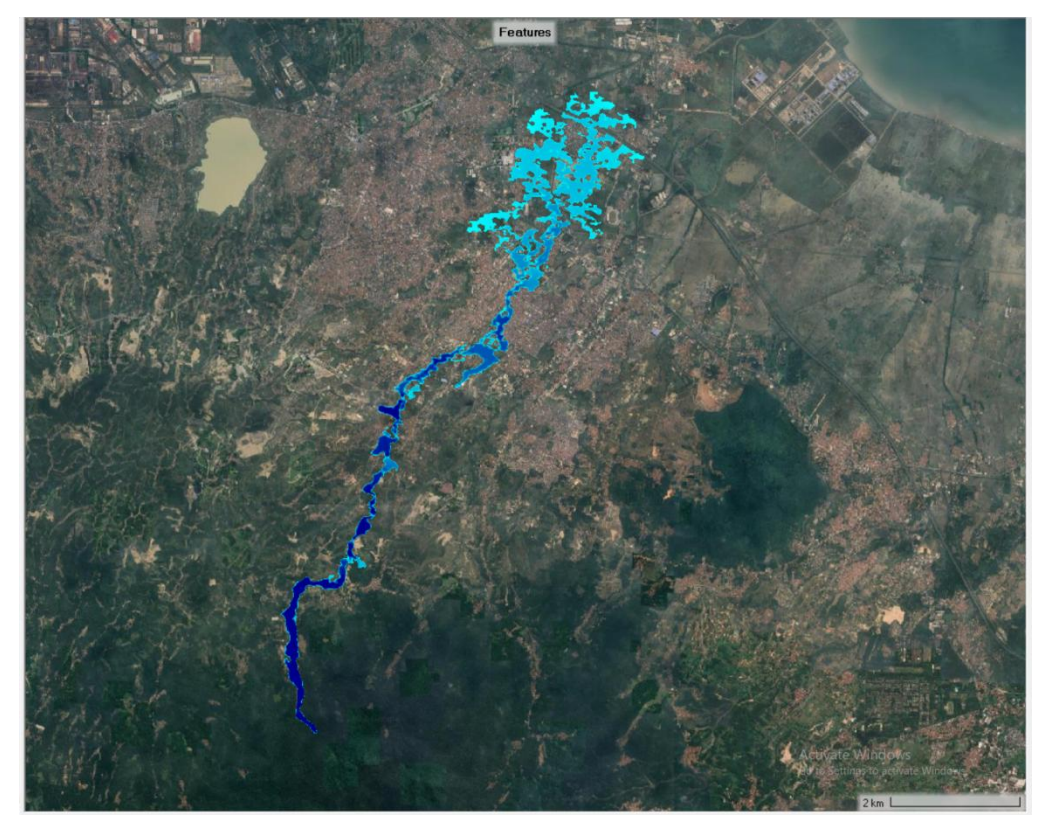

Gambar 5.13 Peta Genangan pada Sungai Cibeber dengan Pemodelan *Floodmap* Periode Ulang 2 Tahun(Sumber: Hasil Analisis, 2024)

Berdasarkan Gambar 5.13, menunjukan bahwa kapasitas Sungai Cibeber tidak mampu menampung debit banjir periode ulang 2 Tahun dan periode ulang 25 tahun. Hal ini dibuktikan dengan terdapatnya genangan di DAS Cibeber dari mulai resiko bahaya rendah (tinggi genangan <0,75) sampai resiko bahaya tinggi (tinggi genangan  $>1,5m$ ).

Hasil Pemodelan divalidasidengan membandingkan hasil *Running* Hec-Ras dengan peta rawan banjir kota cilegon pada tahun 2017.

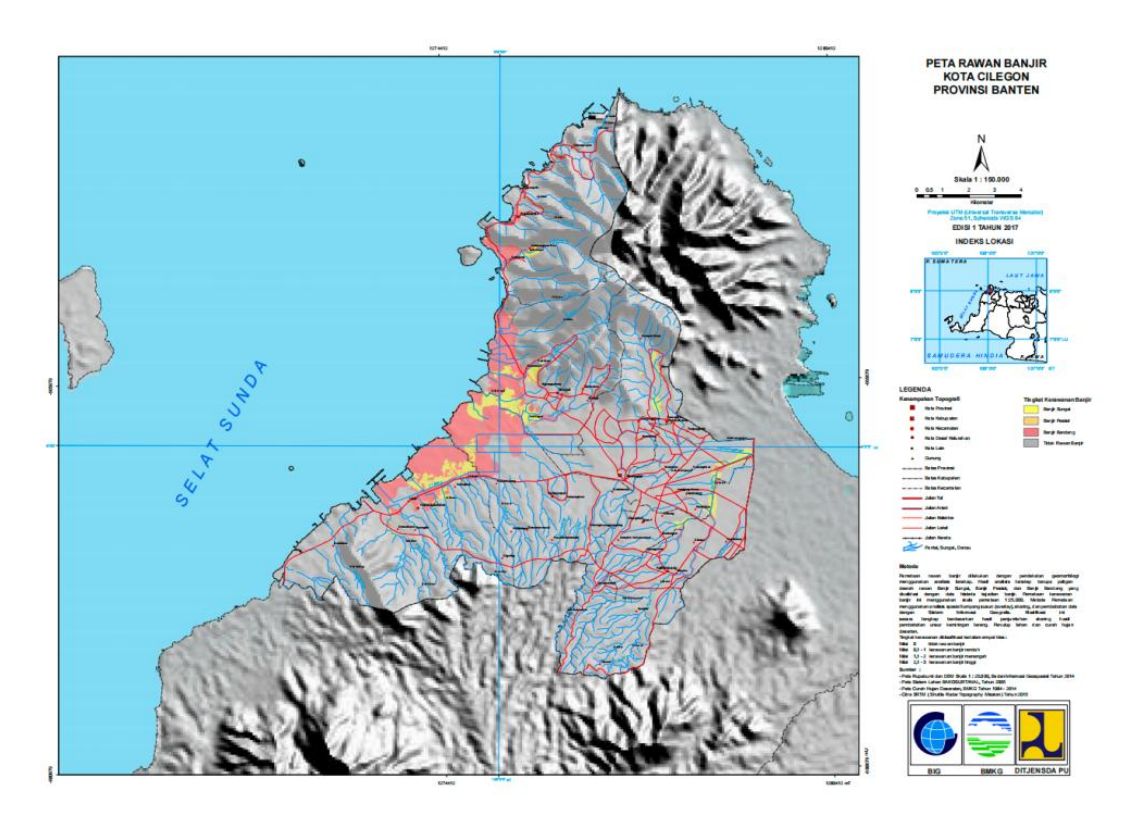

Gambar 5.14 Peta Banjir Kota Cilegon Tahun 2017

(Sumber: Kajian Resiko Bencana, 2017)

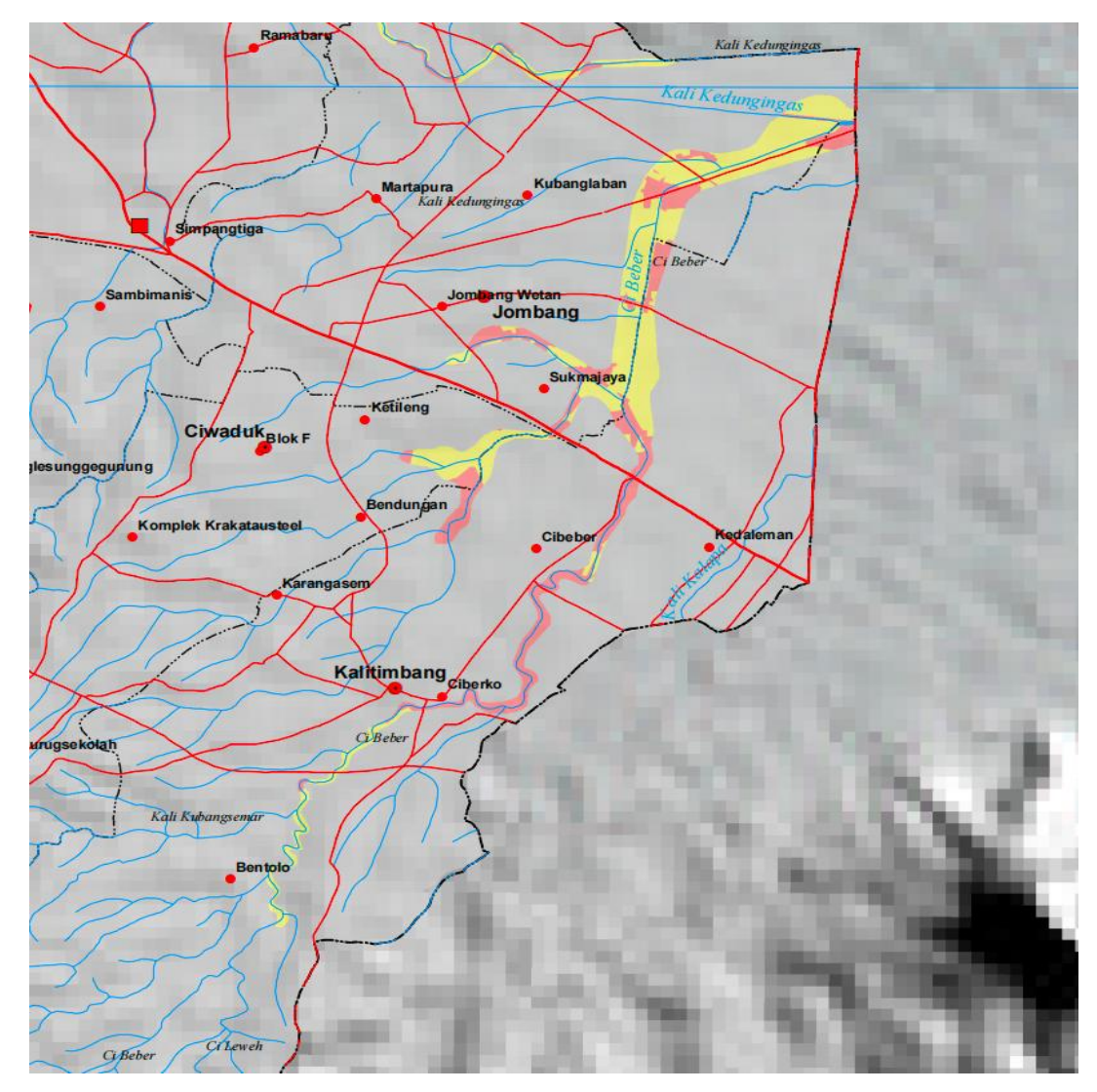

Gambar 5.15 Peta Banjir Sungai Cibeber Tahun 2017 (Sumber: Kajian Resiko Bencana, 2017)

Data tersebut menunjukan bahwa titik genangan banjir yang ada di peta rawan banjir mirip dengan peta hasil *running* hec-ras. Detail lokasi banjir dapat dilihat pada **Lampiran 5**

### **5.7.3 Luas Genangan Banjir**

Setiap genangan yang terbentuk dari pemodelan memiliki kedalaman maksimum dan luasan area genangan masing-masing. Guna mengetahui kedalaman banjir dilakukan analisis menggunakan aplikasi QGIS untuk memisahkan luas dan tinggi genangan, lalu dilakukan pengukuran secara manual. Detail pengukuran dapat dilihat pada **Lampiran 4.**

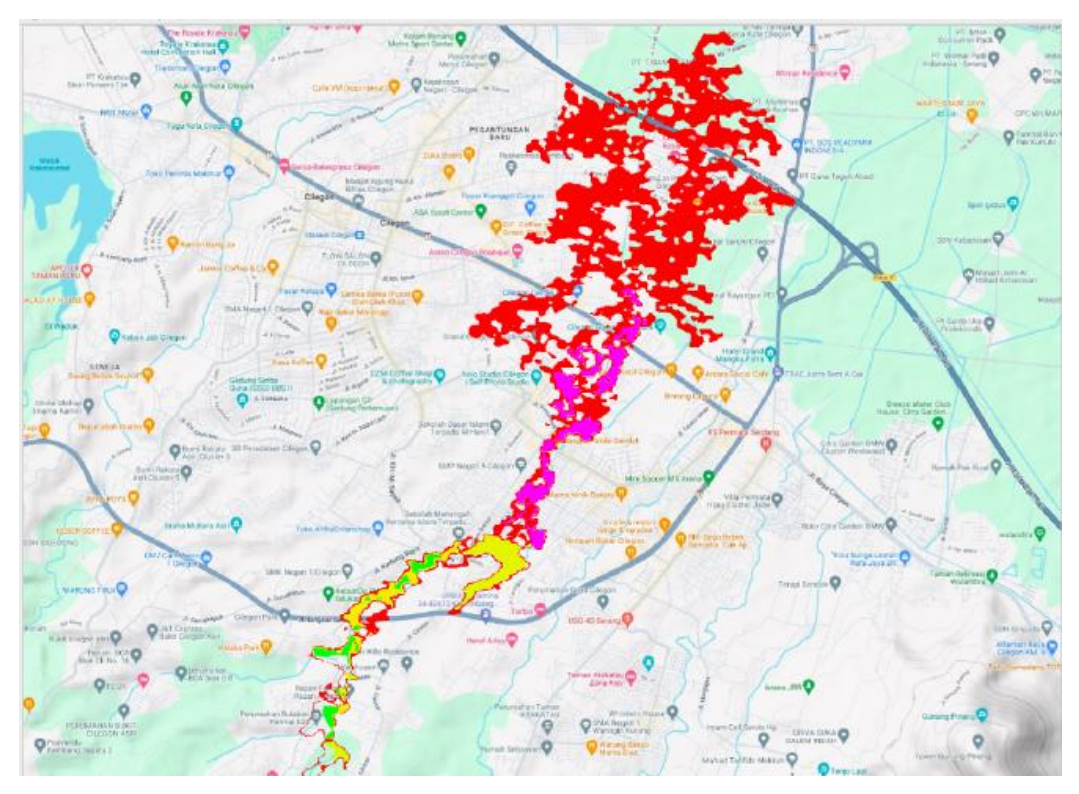

Gambar 5.16 Genangan Banjir Debit Rencana 25 Tahun (Sumber: Hasil Analisis, 2024)

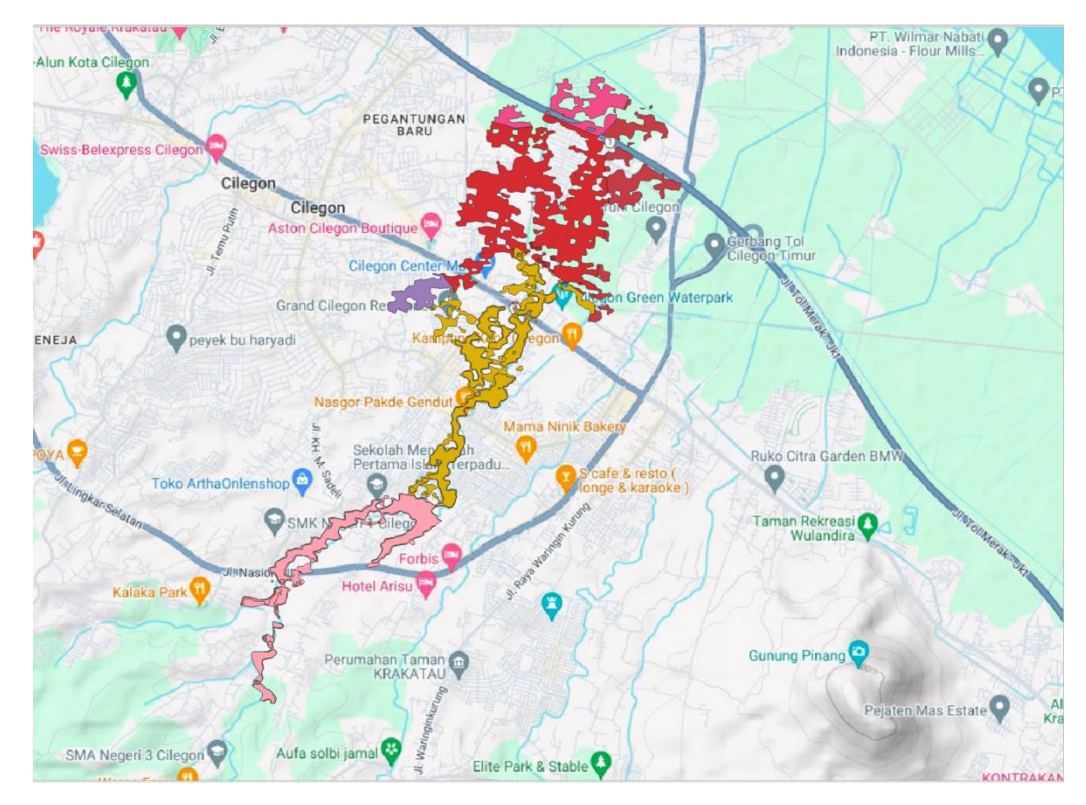

Gambar 5.17 Genangan Banjir Debit Rencana 2 Tahun (Sumber: Hasil Analisis, 2024)

Berdasarkan Gambar 5.12, Gambar 5.13, Gambar 5.16, dan Gambar 5.17, diperoleh luas genangan dan tinggi genangan banjir pada DAS Cibeber di Kota Cilegon. Berdasarkan hasil analisa, diperoleh luas genangan dan tinggi genangan banjir Sungai Cibeber dengan pemodelan *floodmap* ditunjukan pada Tabel 5.22 dan Tabel 5.23.

Tabel 5.22 Luas Genangan Berdasarkan Tinggi Genangan untuk Debit Rencana 25 Tahun

|                             |               | Luas Genangan (Ha) |             |                      |        |
|-----------------------------|---------------|--------------------|-------------|----------------------|--------|
| N <sub>0</sub><br>Kelurahan | $0,75$<br>(m) | $0,75-1,5$<br>(m)  | >1,5<br>(m) | <b>Total</b><br>(Ha) |        |
|                             | Cibeber       | 194,44             | 26,6        | 1,2                  | 222,24 |
| 2                           | Karangasem    | 0,64               |             |                      | 0,64   |
| 3                           | Kalitimbang   | 60,82              | 26,2        | 7,2                  | 94,22  |
| $\overline{4}$              | Kedaleman     | 34,85              |             |                      | 34,85  |
| 5                           | Ketileng      | 11,38              |             |                      | 11,38  |
| 6                           | Sukmajaya     | 119,70             |             |                      | 119,70 |
| 7                           | Panggungrawi  | 51,86              |             |                      | 51,86  |

(Sumber: Hasil Analisis, 2024)

Tabel 5.23 Luas Genangan Berdasarkan Tinggi Genangan untuk Debit Rencana 2 Tahun

|                | Kelurahan    | Luas Genangan (Ha) |                   |             |                      |
|----------------|--------------|--------------------|-------------------|-------------|----------------------|
| N <sub>0</sub> |              | < 0.75<br>(m)      | $0,75-1,5$<br>(m) | >1,5<br>(m) | <b>Total</b><br>(Ha) |
|                | Cibeber      | 54,65              | 11,6              |             | 66,25                |
| $\overline{2}$ | Karangasem   |                    |                   |             |                      |
| 3              | Kalitimbang  | 16,96              | 24,9              | 1,9         | 43,76                |
| $\overline{4}$ | Kedaleman    | 26,11              |                   |             | 26,11                |
| 5              | Ketileng     | 9,65               |                   |             | 9,65                 |
| 6              | Sukmajaya    | 104,36             |                   |             | 104,36               |
| 7              | Panggungrawi | 20,02              |                   |             | 20,02                |

(Sumber: Hasil Analisis, 2024)

Berdasarkan Tabel 5.22 dan 5.23, menunjukan bahwa luas genangan dan tinggi banjir akibat debit banjir rencana 2 tahun lebih kecil dibandingkan dengan debit banjir rencana 25 tahun. Adapun contoh untuk Kelurahan Cibeber dengan luas genangan 194.44 Ha (tinggi genangan < 0,75m), 26.6 Ha (tinggi genangan 0,75-1,5), dan 1.2 Ha (tinggi genangan >1,5) untuk periode ulang 25 tahun. Sedangkan luasgenangan dengan periode ulang 2 tahun adalah 54,65 Ha (tinggi genangan <0,75), 11,6 (tinggi genangan 0,75-1,5), dan tidak ada genangan dengan tinggi genangan >1,5 m.

Debit banjir rencana periode ulang 25 tahun di Kelurahan Karangasem terdapat genangan seluas 0,64 Ha (tinggi genangan <0,75m), dan tidak ada genangan setinggi >0,75 m. Sedangkan debit banjir rencana periode ulang 2 tahun tidak menyebabkan genangan di kelurahan tersebut.

Selanjutnya data dibandingkan dengan kondisi di lapangan. Berikut ini adalah perbandingan antara debit saluran yang eksisting (QS) di lapangan dengan debit rencana berdasarkan curah hujan yang terjadi di daerah sekitar Sungai Cibeber  $(Q_T)$ .

| Profil         | Debit $(m^3/s)$ |         |                      |  |
|----------------|-----------------|---------|----------------------|--|
|                | Eksisting       | Rencana | Keterangan           |  |
|                | 45.424          | 84.677  | <b>TIDAK AMAN!!!</b> |  |
| $\overline{2}$ | 17.214          | 84.677  | <b>TIDAK AMAN!!!</b> |  |
| 3              | 30.198          | 84.677  | <b>TIDAK AMAN!!!</b> |  |
| 4              | 13.017          | 84.677  | <b>TIDAK AMAN!!!</b> |  |
|                | 38.638          | 84.677  | <b>TIDAK AMAN!!!</b> |  |
| 6              | 16.496          | 84.677  | <b>TIDAK AMAN!!!</b> |  |
| 7              | 18.339          | 84.677  | <b>TIDAK AMAN!!!</b> |  |
| 8              | 35.396          | 84.677  | <b>TIDAK AMAN!!!</b> |  |

Tabel 5.24 Hasil Perbandingan  $Q_S$  dengan  $Q_T$  di Eksisting

(Sumber: Hasil Analisis, 2024)

Contoh perhitungan profil 1 (HM 1+00)

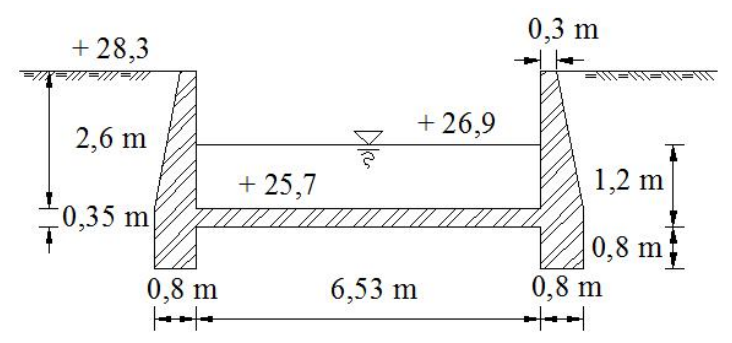

Gambar 5.18 Kondisi Eksisting di Lapangan (Sumber: Observasi Lapangan, 2024)

Luas saluran (A)

 $A = B \times H = 6,53 \times 1,2 = 7,836$  m<sup>2</sup>

Keliling basah saluran (P)

 $P = B + 2H = 6,53 + (2 \times 1,2) = 8,93 \text{ m}$ 

Jari – jari hidraulis (R)

$$
R = \frac{A}{P} = \frac{7,836}{8,93} = 0,8775 \text{ m}
$$

Kecepatan aliran (V)

$$
V = \frac{1}{n} \times R^{2/3} \times S^{1/2}
$$
  
=  $\frac{1}{0.025} \times 0.8775^{2/3} \times 0.025^{1/2}$   
= 5.79 m/s

Debit aliran  $(Q<sub>S</sub>)$ 

$$
Q_s = A \times V = 7,836 \times 3,713 = 45,42 \text{ m}^3/\text{s}
$$

Berdasarkan Tabel 5.24 dapat disimpulkan bahwa dimensi Sungai Cibeber saat ini tidak mampu menampung debit banjir rencana periode ulang 25 Tahun. Detail kondisi Eksisting dapat dilihat pada **Lampiran 6**.